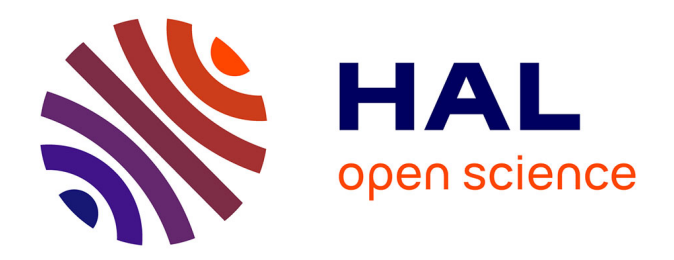

# **Développement de méthodes de contrôle des stations d'un réseau RTK et analyse de la précision attendue avec le concept de la station virtuelle**

Quentin Pernon

### **To cite this version:**

Quentin Pernon. Développement de méthodes de contrôle des stations d'un réseau RTK et analyse de la précision attendue avec le concept de la station virtuelle. Sciences de l'ingénieur [physics]. 2018.  $d$ umas-02094091

# **HAL Id: dumas-02094091 <https://dumas.ccsd.cnrs.fr/dumas-02094091>**

Submitted on 9 Apr 2019

**HAL** is a multi-disciplinary open access archive for the deposit and dissemination of scientific research documents, whether they are published or not. The documents may come from teaching and research institutions in France or abroad, or from public or private research centers.

L'archive ouverte pluridisciplinaire **HAL**, est destinée au dépôt et à la diffusion de documents scientifiques de niveau recherche, publiés ou non, émanant des établissements d'enseignement et de recherche français ou étrangers, des laboratoires publics ou privés.

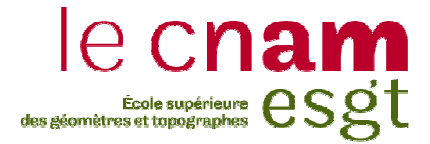

### **CONSERVATOIRE NATIONAL DES ARTS ET METIERS**

#### **ECOLE SUPERIEURE DES GEOMETRES ET TOPOGRAPHES**

**\_\_\_\_\_\_\_\_\_\_\_\_\_\_\_\_\_\_\_** 

### **MEMOIRE**

#### **présenté en vue d'obtenir**

#### **le DIPLOME D'INGENIEUR CNAM**

**SPECIALITE : Géomètre et Topographe** 

**par** 

# **Quentin PERNON**

**\_\_\_\_\_\_\_\_\_\_\_\_\_\_\_\_\_\_\_** 

Développement de méthodes de contrôle des stations d'un réseau RTK et analyse de la précision attendue avec le concept de la station virtuelle

**Soutenu le 05 juillet 2018** 

#### **JURY**

**\_\_\_\_\_\_\_\_\_\_\_\_\_\_\_\_\_** 

**PRESIDENT : M. MOREL Laurent Président** 

**MEMBRES : M. GOBIN Benoit Maitre de stage M. MOREL Laurent Enseignant Référent M. DURAND Stéphane Examinateur** 

### **Remerciements**

Je voudrais remercier ici toutes les personnes qui ont joué un rôle dans la bonne réalisation de ce mémoire.

Je remercie tout d'abord Benoit GOBIN, directeur de l'entreprise et maître de stage, pour m'avoir accueilli chez SATINFO et m'avoir suivi et conseillé pendant toute la durée du Travail de Fin d'Etudes. Je remercie également Sandrine MOREY, ainsi que Laura et Baptiste, qui m'ont apporté beaucoup d'informations. Sans oublier Simon, stagiaire en informatique, pour m'avoir aidé à développer les logiciels utiles à mes études.

Je remercie ensuite mon professeur référent, M.MOREL, ainsi que l'administration de l'ESGT, pour leurs conseils et l'appui documentaire.

J'adresse mes remerciements à M.COCARD, professeur en géodésie à l'université Laval à Ville de Québec, pour m'avoir fait connaître sa vision des points à aborder lors d'une étude de qualité d'un réseau NRTK.

Je souhaite souligner aussi l'aide reçue des différents supports (Trimble, Géopixel).

Je remercie également mes amis pour leur soutien, et particulièrement Louis, avec lequel j'ai suivi des cours de positionnement par satellites au Canada, et qui m'a soutenu dans le choix de ce TFE.

Enfin, je remercie toute ma famille pour ses encouragements, son soutien, et sa confiance.

#### **Liste des abréviations**

- BTP Bâtiments Travaux Publics
- CMR Compact Measurement Record
- DGPS Differencial Global Positioning System
- DITTT Direction des Infrastructures, de la Topographie et des Transports

Terrestres (Nouvelle Calédonie)

- ESGT Ecole Supérieure des Géomètres et Topographes
- GPRS General Packet Radio Service
- HDOP Horizontal Dilution Of Precision
- NMEA National Marine Electronics Association
- NRTK Network Real-Time Kinematic
- PDOP Position Dilution of Precision
- PPK Post-Processing Kinematic
- PPP Precise Point Positionning
- RINEX Receiver Independant EXchange Format
- RT27 Record Type 27
- RTCM Radio Technical Commission for Maritime services
- TPP Trimble Pivot Platform
- VRS Virtual Reference Station

#### **Glossaire**

Beidou – Beidou est la constellation chinoise qui comprend 29 satellites à une altitude d'environ 21000 kilomètres.

GALILEO – La constellation européenne GALILEO possède actuellement 22 satellites en orbite à une altitude d'environ 23000 kilomètres.

GLONASS – système global de navigation satellitaire – La constellation russe GLONASS est composée de 24 satellites disposés sur 8 orbites à une altitude d'environ 19000 kilomètres.

GNSS – Global Navigation Satellite System – Le terme GNSS représente l'ensemble des méthodes de positionnement par satellites utilisant des constellations mises en service à cet effet (GPS, GLONASS).

GPS – Global Positioning System – La constellation américaine GPS est composée actuellement de 31 satellites disposés sur 6 orbites à une altitude d'environ 20200 kilomètres. Les plus satellites jeunes satellites en orbite émettent 3 fréquences appelées L1,  $L2$  et L5

IGN – Institut national de l'information géographique et forestière français – L'IGN est une administration publique française en charge de la production, l'entretien et la diffusion de l'information géographique en France.

MAC – Master Auxiliary Concept – Le MAC est une méthode de calcul de corrections en réseau. Elle est basée sur une relation de poids entre les stations du réseau, une station étant définie comme maitresse et les autres comme auxiliaires.

RGF93 – Réseau Géodésique Français de 1993 – Le RGF93 est le réseau géodésique français de référence, seul système de coordonnées normalisé en France. Il est basé sur le système européen ETRS89 (European Terrestrial Reference System 1989), luimême créé à partir de l'ITRS (International Terrestrial Reference System), le plus important système de coordonnées internationales d'aujourd'hui.

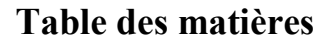

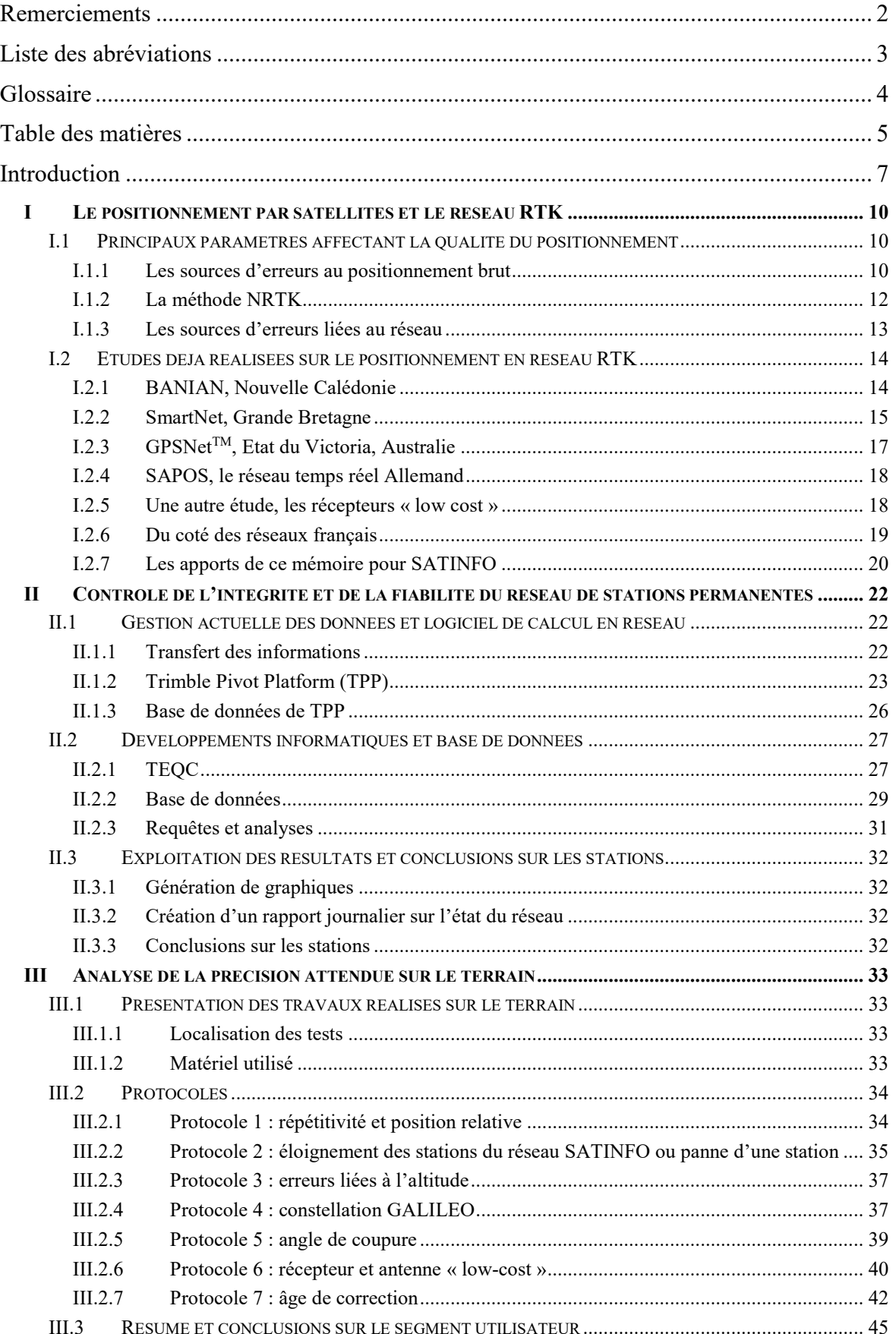

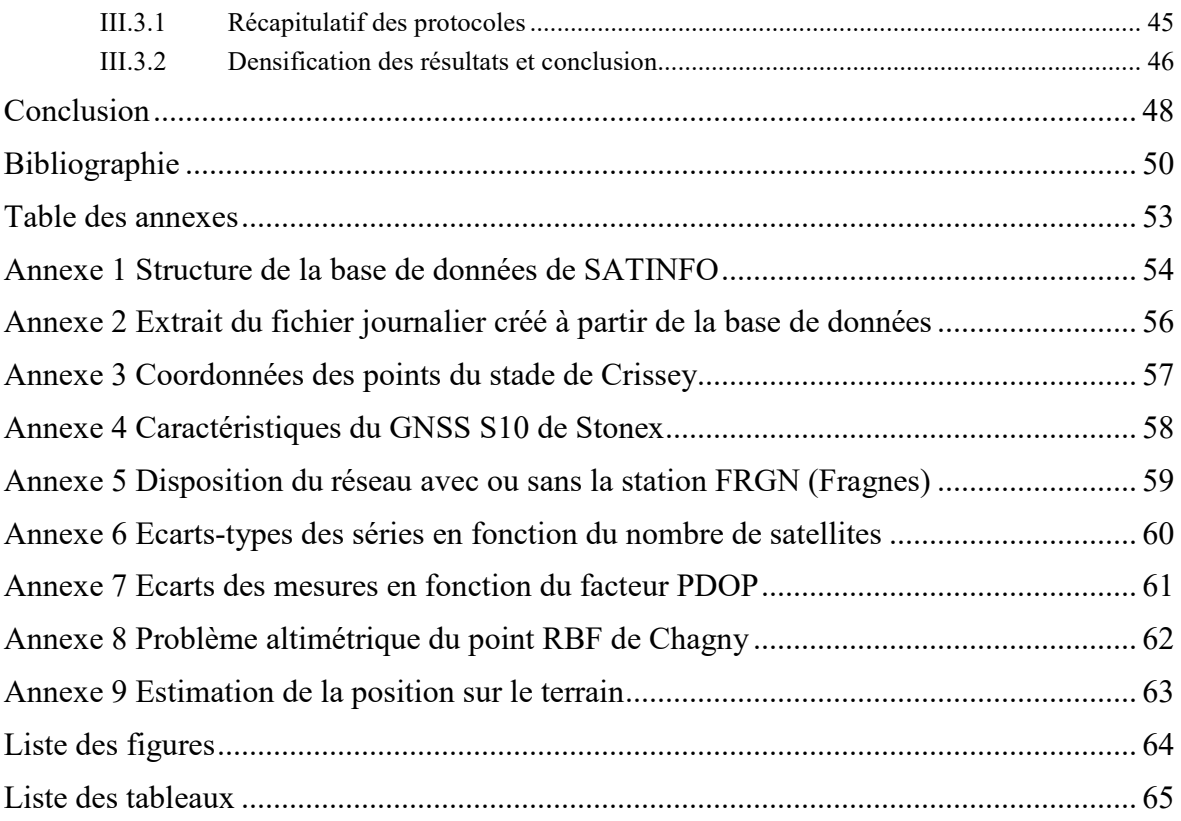

#### **Introduction**

L'avènement du positionnement par satellites remonte maintenant à plusieurs dizaines d'années avec l'apparition de la constellation américaine GPS, suivie de la constellation russe GLONASS. D'autres constellations sont désormais opérationnelles dans le ciel terrestre et, aujourd'hui, le nombre de satellites de positionnement permet de couvrir toute la surface de la Terre.

A l'origine, le positionnement par satellites consistait en du positionnement brut, c'est-à-dire que les signaux émis étaient utilisés directement, sans correction, pour faire des calculs d'intersection de sphères et déterminer une position. Mais de nombreuses erreurs entachaient la précision de la position calculée, qui se réduisait autrefois à quelques dizaines de mètres (contre quelques mètres aujourd'hui). Les chercheurs se sont alors intéressés à ces erreurs, pour essayer de les comprendre et de les intégrer dans les calculs. Plusieurs méthodes GNSS sont alors apparues, comme les méthodes de post-traitement, PPK (Post-Processing Kinematic), RTK (Real-Time Kinematic, NRTK (Network Real-Time Kinematic) ou encore PPP (Precise Point Positionning).

Ces méthodes se différencient par les algorithmes de calcul mais aussi par leurs caractéristiques. Par exemple, le post-traitement est une méthode de levé statique. Le RTK ou NRTK sont quant à elles cinématiques (le récepteur est mobile sur le terrain). Ces dernières sont des méthodes de levé en temps réel, qui permettent un positionnement immédiat sur le terrain.

La méthode NRTK calcule donc un positionnement instantané en mouvement. Quatre entreprises en France fournissent ce service, sous la forme d'abonnements, à leur clientèle : Orphéon (Géodata diffusion), Téria (Exagone), VRSNow (Trimble) et le réseau SATINFO.

SATINFO est une entreprise spécialisée dans le positionnement par satellites. Installée dans la zone SaôneOr à Fragnes-la-Loyère, l'entreprise fournit des solutions de positionnement centimétrique par GNSS. Les corrections sont calculées en réseau (NRTK), principalement selon la méthode VRS (Virtual Reference Station). Le réseau de stations permanentes de SATINFO est composé de plus de 180 stations, réparties environ tous les 60 kilomètres sur le territoire français. Seule une petite zone au sud-est du pays n'est pas encore couverte. Mais de nombreuses installations vont avoir lieu tout au long de l'année 2018 et ce vide sera comblé avant 2019.

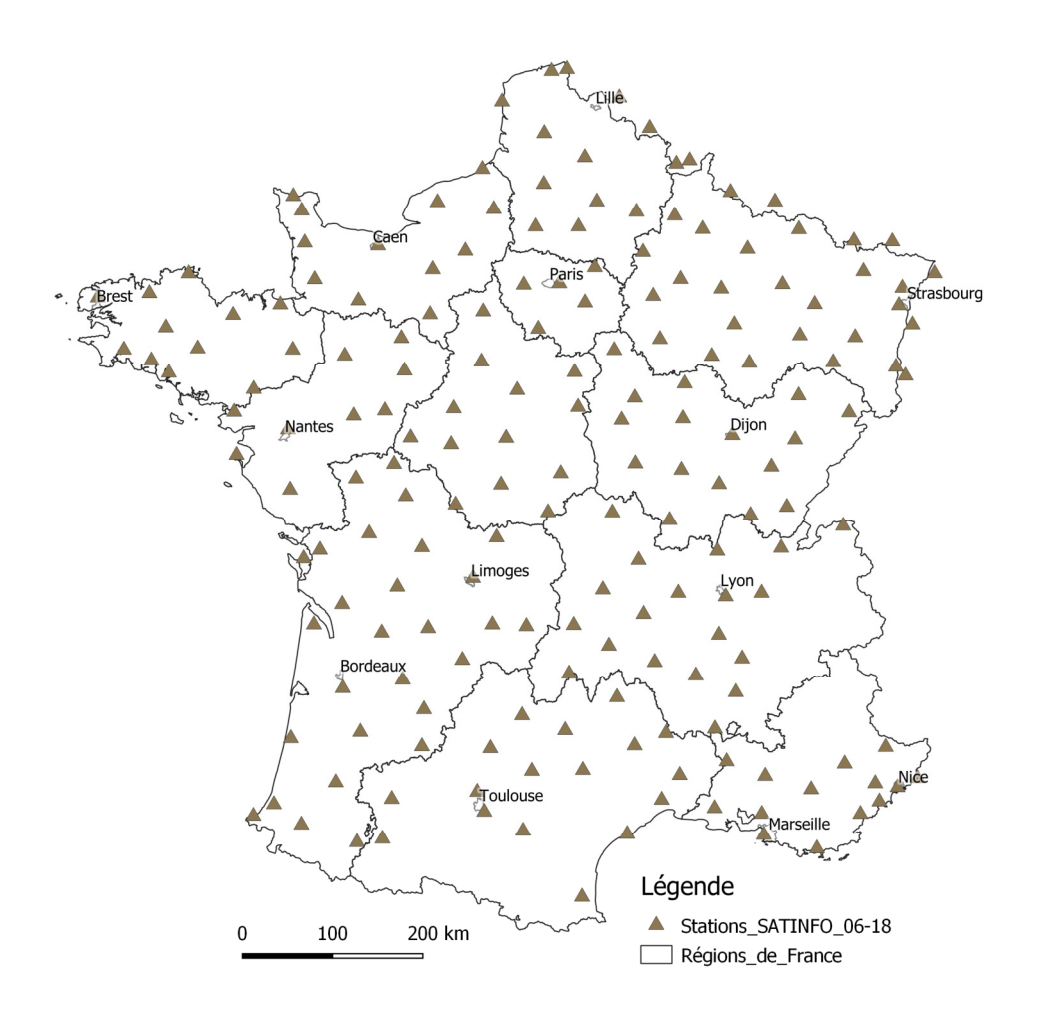

*Figure 1 : carte des stations de SATINFO sur le territoire de la France métropole.* 

De plus, des stations supplémentaires seront encore implantées sur tout le reste du territoire, afin de consolider le réseau existant et de réduire un maximum les lignes de base (distances) entre stations permanentes. La majorité des stations de SATINFO sont multiconstellations (114 actuellement), et captent les signaux des constellations GPS, GLONASS, Beidou et GALILEO. Mais beaucoup de récepteurs n'ont pas encore cette fonctionnalité, et ne récupèrent que les signaux GPS et GLONASS.

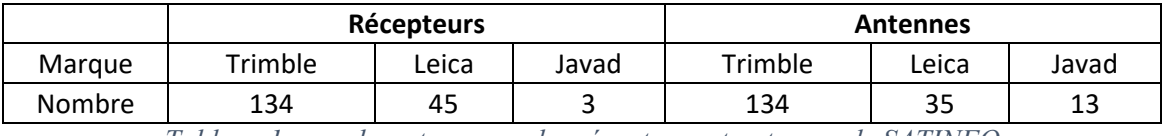

*Tableau 1 : nombre et marque des récepteurs et antennes de SATINFO* 

Chacune de ces stations intercepte en permanence, 24h sur 24, 7 jours sur 7, des mesures sur satellites et stocke ces mesures selon des formats d'échange standardisés (RTCM, RT27, RINEX). Les coordonnées « précises » de chaque station sont calculées en post-traitement avec le logiciel de calcul en réseau (TPP) et par l'IGN dès la mise en place de l'installation GNSS et pendant une période supérieure à 2 semaines. L'IGN détermine

ces coordonnées par rapport aux autres stations du RGP ainsi qu'aux stations permanentes européennes. La précision est donnée entre 1 et 3 millimètres en Est et Nord ainsi qu'entre 2 et 5 millimètres en altimétrie (M. Valty, IGN). Ces coordonnées sont dans le système géodésique français soit le RGF93.

Les fichiers RINEX, ainsi que les caractéristiques des stations, sont transmises à l'IGN. SATINFO contribue ainsi à l'enrichissement de la base de données nationale de l'IGN et à toutes ses applications. Inversement, l'IGN recalcule les coordonnées des stations en continu afin d'apporter un contrôle de stabilité et de performance des installations.

 Le positionnement précis (de l'ordre du centimètre) est une nécessité dans de nombreux domaines : parmi eux, les activités de topographie (géomètres), les activités d'exploitations agricoles (entreprises agricoles, guidage d'engins) et les activités du BTP (terrassements, guidage d'engins) ... Ces données GNSS peuvent également servir dans le développement de systèmes automatisés ou pour la recherche géodésique.

 Afin d'améliorer la qualité de ses services et, par conséquent, la qualité de son réseau, l'entreprise SATINFO souhaitait engager des études concernant la fiabilité de ses stations de référence, du calcul en réseau effectué et la précision des corrections liées à chaque source d'erreur.

 Nous traiterons donc dans ce rapport les différentes erreurs de positionnement par satellites, ainsi que la méthode d'analyse des données chez SATINFO. Nous expliquerons ensuite comment il est possible de qualifier un réseau, ainsi que les travaux qui ont été réalisés pour y parvenir.

### **I Le positionnement par satellites et le réseau RTK**

#### **I.1 Principaux paramètres affectant la qualité du positionnement**

#### **I.1.1 Les sources d'erreurs au positionnement brut**

Les signaux émis par les satellites permettent la lecture de deux informations distinctes, et ce sur 2 à 3 fréquences pour les dernières générations de satellites. Ces informations correspondent à des mesures de pseudodistances ou à des mesures de phase.

Les mesures de phases sont beaucoup plus précises que les mesures de pseudodistances et c'est ainsi que seule la phase est utilisée dans la mesure de précision.

L'équation de phase est présentée ci-dessous (Emilie Klein, 2014).

 $\lambda^* \Delta \phi_{ij}$  (t<sub>r</sub>) = R<sub>ij</sub> (t<sup>s</sup>, t<sub>r</sub>) + c<sup>\*</sup>( $\delta_{ti} - \delta_{tj}$ ) +  $\tau^{iono}$ <sub>ij</sub> (t<sup>s</sup>, t<sub>r</sub>) +  $\tau^{tropo}$ <sub>ij</sub> (t<sup>s</sup>, t<sub>r</sub>) -  $\lambda^* N_{ij}$  (t<sub>r</sub>) +  $\varepsilon_{ij}$  (t<sub>r</sub>) Avec :

- t<sup>s</sup> le temps d'émission du signal par le satellite j (échelle de temps GNSS)

- tr le temps d'émission du signal par le récepteur i (échelle de temps GNSS)

- λ la longueur d'onde du signal
- Δϕ la partie décimale du déphasage, qui est mesurée

 $-R_{ij} = \sqrt{\left( \left[X_i(t_r) - X_j(t^s)\right]^2 + \left[Y_i(t_r) - Y_j(t^s)\right]^2 + \left[Z_i(t_r) - Z_j(t^s)\right]^2 \right)}$ 

- $\delta_{ti}$  l'erreur d'horloge du récepteur
- $\delta_{ti}$  l'erreur d'horloge du satellite
- $-\tau^{iono}$ <sub>ij</sub> et  $\tau^{tropo}$ <sub>ij</sub> les retards de propagations liées à l'atmosphère (tropo et iono)
- Nij le nombre entier de cycles

- εij l'erreur résiduelle, comprenant les multi-trajets, marées terrestres et maritimes etc…

Cette équation prend en compte plusieurs paramètres perturbant les signaux et affectant la précision finale de l'utilisateur. Afin de mieux les comprendre, un descriptif de chaque erreur est donné ci-dessous :

> Les erreurs d'horloges : Les satellites possèdent des horloges atomiques très précises mais qui dérivent relativement vite dans le temps. Les récepteurs possèdent eux aussi une horloge moins dérivative mais cependant de moins bonne qualité. Un signal est émis depuis un satellite à un temps t0 appelé temps de transmission. Le récepteur va recevoir ce même signal à un temps t, appelé temps de réception. Pour gagner en précision, il est impératif que

les deux horloges soient parfaitement synchronisées entre elles, c'est-à-dire que la notion du temps soit strictement identique aux deux appareils. Mais les dérives temporelles des deux horloges provoquent des erreurs qui affectent les signaux jusqu'à plusieurs dizaines mètres de décalage. Il est donc nécessaire d'éliminer ces erreurs dans les calculs.

- Les erreurs atmosphériques : les signaux traversent des couches dans l'atmosphère qui perturbent leur propagation, comme l'ionosphère et la troposphère. L'ionosphère est une couche haute, située entre 50 et 1000 kilomètres d'altitude, qui ralentit la propagation des ondes. Elle est dispersive, ce qui implique que la vitesse de propagation des signaux dépend directement de leur fréquence. La troposphère, quant à elle, n'est pas dispersive. Elle correspond à la couche basse de l'atmosphère, entre zéro et dix kilomètres d'altitude. La troposphère dépend des paramètres météorologiques tels que la pression, l'humidité ou la température. Les gradients formés à partir de ces paramètres courbent les signaux traversant la couche et retardent ainsi sa propagation. Ces deux facteurs sont donc à modéliser les retards sont à intégrer pour améliorer le positionnement.
- Le nombre entier de cycles, ou ambigüités de phase, est sans doute le paramètre le plus compliqué à déterminer dans les calculs GNSS. Il correspond au total des cycles entiers qui ont été réalisés pendant le chemin entre le satellite et le récepteur. Ce nombre est déterminé après modélisation des autres paramètres cités ci-dessus grâce à des algorithmes puissants.
- Les erreurs résiduelles, telles que les marées ou mouvements terrestres, sont également des sources d'erreur, mais les retards provoqués sont très faibles et le calcul différentiel les élimine. Les multi-trajets, quant à eux, correspondent aux réflexions des signaux contre des objets proches du récepteur. Les morceaux du signal sont alors renvoyés vers l'antenne GNSS, qui reçoit le même signal transmis à plusieurs époques (temps). Cette source d'erreur est aléatoire et doit être éliminée par algorithmes de filtrage pour atteindre la précision centimétrique.

Toutes ces erreurs sont la cause de l'imprécision du positionnement par satellites sans apports de corrections. Des méthodes ont ainsi été développées afin de les considérer ou de les éliminer.

#### **I.1.2 La méthode NRTK**

Le segment spatial (satellites – récepteur) à lui seul ne suffit pas à apporter une précision sub-métrique, du fait des nombreuses erreurs affectant les signaux et calculs. Des segments terrestres (récepteur – récepteur) sont ainsi apparus, avec la mise en place de stations de référence fixes et connues précisément en coordonnées. L'ajout de ces stations, en communication radio ou internet avec le récepteur mobile dont on cherche les coordonnées, a permis de corriger ou modéliser la plupart des erreurs, comme les retards liés aux décalages horloges, les délais atmosphériques ou la fixation des ambiguïtés en un nombre entier. Les méthodes de positionnement intégrant ce segment terrestre sont par exemple le PPK (post-traitement obligatoire des données) ou RTK (temps réel). Pour un récepteur, chaque satellite au-dessus de son horizon ajoute une équation de phase. La différence entre deux de ces équations permet d'éliminer le décalage d'horloge du récepteur. L'autre récepteur, station de référence, élimine aussi quant à lui son erreur d'horloge de la même manière. Une seconde différence entre les équations de chaque récepteur permet d'éliminer l'erreur d'horloge des satellites et permet de fixer les ambiguïtés, à condition que tous les autres paramètres soient définis. Ainsi, une double différence (2 satellites / 2 récepteurs) permet d'éliminer quelques erreurs affectant le positionnement. La station de référence étant sur un point connu, les délais atmosphériques (troposphère et ionosphère) peuvent être approximés. Cette approximation est donnée au récepteur client qui l'utilise sans changements.

La méthode RTK permet d'atteindre la position centimétrique mais seulement à proximité d'une station de référence ; l'éloignement diminue la précision. Cette méthode nécessite également 2 récepteurs GNSS pour un coût assez élevé.

La méthode NRTK se base sur le même principe que le RTK mais s'étend à un réseau de stations de référence et non à une seule.

Plusieurs procédés de calcul NRTK existent. Bien qu'offrant la possibilité d'utiliser du MAC, SATINFO propose principalement la méthode VRS (Virtual Reference Station). La diffusion des données est effectuée par le procédé conventionnel NTRIP. A partir d'un ensemble de stations de référence fixes sur un territoire, le principe de cette méthode est de modéliser une station virtuelle très proche de l'utilisateur, qui servira de station de référence pour le récepteur du client lors de ses calculs de double différence. La très grande proximité des deux sources permet une résolution rapide et efficace des ambiguïtés.

L'ensemble des stations de SATINFO enregistre des données GNSS brutes en provenance des satellites visibles sur chacune (NTRIP source). Les stations de référence proches du récepteur client reçoivent les informations des mêmes satellites que celui-ci. Les données sont ensuite transmises à un serveur (NTRIP Caster) par internet (ADSL ou fibre). Le logiciel TPP (Trimble Pivot Platform) est utilisé par SATINFO pour effectuer les calculs en réseau. Ce logiciel calcule les lignes de base entre les stations de référence et corrige certaines erreurs citées ci-dessus. Le récepteur client (NTRIP client), en contact par données mobiles (carte SIM) avec le NTRIP Caster, lui envoie sa position (trame standard NMEA) calculée sans correction, puis sa position DGPS (différences sur les mesures de code) après un premier calcul de sa part. Avec cette position et les corrections calculées sur les stations de référence, TPP interpole la mesure de déphasage qu'un récepteur positionné aux coordonnées du récepteur client aurait dû recevoir s'il avait existé. Il créé ainsi une station virtuelle. Les données de cette nouvelle station sont ensuite envoyées au récepteur client (par le modèle standard international RTCM ou le modèle Trimble CMR) qui calcule sa position en double différence (Laurent Morel, 2017).

#### **I.1.3 Les sources d'erreurs liées au réseau**

Comme l'indiquent Xiaolin Meng et al. (2009), « plusieurs facteurs influent sur la qualité de la position finale en NRTK : il s'agit du matériel utilisé, du logiciel de calcul, de l'organisation des stations de référence, de la connexion GPRS, des délais de transmission des signaux, entre les stations et les serveurs de calcul, et de la disponibilité des satellites ». M. COCARD, professeur en géodésie à l'université Laval à Québec, complète en indiquant que les temps de latence (durée de transmission des corrections entre les serveurs et l'utilisateur), soit les âges de correction, sont déterminants dans la méthode NRTK. L'environnement des stations est également un facteur de qualité.

Pour plus de compréhension, ces facteurs peuvent être répartis dans 3 classes. Une classe temporelle, une classe spatiale et une « classe matériel et informatique ».

 La classe temporelle regroupe toutes les erreurs relatives aux temps de transmission. Les corrections doivent arriver rapidement à l'utilisateur afin que les observations récupérées soient en accord avec les données envoyées. Ainsi les

délais de transmission des données et le délai de traitement par le logiciel doivent être le plus faible possible. La performance du réseau téléphonique, provoquant un temps de latence lors du transfert des corrections au récepteur client (âge de correction), est également un facteur d'erreur.

- La classe spatiale regroupe les erreurs liées à la position du client dans le réseau. Ces erreurs sont la répartition et la proximité des stations de référence, l'environnement de celles-ci, c'est-à-dire la hauteur de l'installation, la proximité ou non de surfaces réfléchissantes provoquant des multi-trajets, la proximité de potentiels masques. A cela se rajoute la disponibilité des satellites, c'est-à-dire leur nombre et leur disposition dans l'espace au-dessus de la zone à lever.
- La classe « matériel et informatique » correspond à toutes les erreurs de réception des données par les récepteurs, des erreurs de calibrage, comme le décalage de centre de phase des récepteurs GNSS, de la précision des calculs que ce soit au niveau du récepteur ou de logiciel TPP.

#### **I.2 Etudes déjà réalisées sur le positionnement en réseau RTK**

La méthode NRTK n'est pas une méthode récente. De nombreuses recherches ont été réalisées sur ce sujet, notamment au Canada et en Allemagne, deux pays qui reviennent très régulièrement comme auteurs de documentations.

Comme indiqué en introduction, la France possède 4 réseaux RTK distincts, tous gérés par des concessions privées. La majorité des pays développés possèdent un à plusieurs réseaux RTK, mais hors de la France, nous retrouvons principalement un réseau dominant géré par les entités publiques du pays. Plusieurs de ces gestionnaires de réseaux, dans certains cas en partenariat avec des universités (SmartNet), ont réalisé des travaux et études pour connaître la qualité de leurs services. Nous allons maintenant en aborder quelques-uns.

#### **I.2.1 BANIAN, Nouvelle Calédonie**

Le réseau BANIAN est le réseau RTK de la Nouvelle Calédonie. Administré par un organisme d'Etat, la DITTT, ce réseau de 19 stations couvre l'ensemble de l'île principale et de quelques îles secondaires (Géomatique Expert, 2007). Il utilise la méthode de calcul VRS. Afin de contrôler la qualité de son service, BANIAN a effectué plusieurs campagnes de levés sur le terrain. Elles avaient pour objectif la réalisation de mesures sur des points géodésiques connus de l'ile et de comparer les coordonnées obtenues aux coordonnées

réelles. Cela permettait de donner une certaine précision aux corrections calculées et de contrôler les repères géodésiques, également à leur charge. Inauguré en 2007, le réseau a été contrôlé en 2006 par des équipes de la DITTT. 170 points géodésiques répartis sur toute la partie sud de l'île principale ont été mesurés en mode statique rapide, RTK et NRTK. Cette opération avait pour seul but de vérifier le bon fonctionnement du réseau avant de fournir le service au public. En effet, prendre des mesures sur le terrain comme le ferait un utilisateur quelconque, permet de vérifier la précision des coordonnées calculées mais sans intégrer les différentes sources d'erreurs du positionnement par satellites. Les écarts en coordonnées ne sont valables qu'à l'instant de la prise des mesures et dépendent des multi-trajets, état de l'atmosphère, disposition des satellites dans le ciel. Ainsi, cela ne représente qu'un état initial et ne permet qualifier le réseau sur la durée. Les résultats des mesures n'ont jamais été indiqués dans des documents accessibles au public. Les postes de travail de gestion du réseau sont actuellement vacants et le personnel de la DITTT n'a pas été en situation de me donner davantage de renseignements. La dernière campagne notable date de 2016 (DITTT, 2018)… De plus, une station fixe a été placée au centre du réseau, station non rattachée au logiciel de calcul et donc non comptabilisée. Sa seule utilité est de déterminer en temps réel et en continu sa position grâce au réseau BANIAN. Cette position évoluant sans cesse, les contrôles consistent à vérifier que les mouvements de cette station restent faibles, c'est-à-dire en dessous d'une certaine valeur.

Par manque d'effectif dans l'administration du réseau BANIAN, aucune information ni résultat ne m'a été communiqué.

#### **I.2.2 SmartNet, Grande Bretagne**

SmartNet est un réseau du Royaume-Uni composé d'environ 150 stations. SmartNet United Kingdom est géré par Leica Geosystem, entreprise multinationale suisse, en partenariat avec « Ordnance Survey GB ». Ce réseau offre des positions corrigées NRTK grâce à la méthode de calcul MAC et non VRS, méthode définissant une station de référence comme maitresse (la plus proche de l'utilisateur) et les autres comme auxiliaires. Les deux méthodes font intervenir globalement les mêmes paramètres et possèdent les mêmes sources d'erreurs. Leur efficacité est semblable.

Plusieurs études, financées par Leica Geosystem et réalisées par des chercheurs et étudiants, ont été menées en 2009 afin de connaitre les performances du réseau. Cette foisci, différents tests ont été réfléchis et exécutés à des fins de comparaisons. Des mesures ont

été faites en modes cinématique et statique, en modes NRTK, RTK et post-traitement, à des distances bien choisies de la station de référence la plus proche. L'objectif de ces tests était d'apprécier la précision absolue et relative, l'intégrité et la disponibilité des mesures. Plusieurs heures de mesurage pour chaque test a permis aux chercheurs de répondre à cet objectif :

La précision absolue moyennée, considérant uniquement les époques dont les ambiguïtés de phase ont été résolues, s'approche du centimètre, avec +/- 0.97 centimètre en Est, +/-1.34 centimètre en Nord et +/- 2.58 centimètres en Altitude. Concernant la disponibilité, plus de 90% des mesures en mode statique et 58% en mode cinématique avaient les ambigüités résolues. L'intégrité des mesures, c'est-à-dire le pourcentage de mesures dont l'écart est inférieur à 5 centimètres donne en moyenne 98.87% en Est, 91.90% en Nord et 77.41% en Altitude (Xiaolin Meng et al, 2009).

Mais pourquoi annoncer ces valeurs correspondant à un réseau étranger, sans aucun lien direct avec le réseau SATINFO ?

Comme expliqué plus haut, les méthodes de calculs VRS et MAC font intervenir les mêmes paramètres et les mêmes erreurs. Seuls les calculs de corrections ne sont pas identiques mais la qualité de la position finale avec les deux méthodes est semblable. Les lignes de base entre les stations de référence sont de l'ordre de 60 à 70 kilomètres au nord du pays et sont inférieures à 50 kilomètres dans le sud. La moyenne des lignes de base dans le réseau SATINFO est de 60 à 70 kilomètres, avec un réseau plus dense dans les zones urbaines. Ainsi, bien que la densité moyenne des stations SATINFO soit moins grande que celle en Grande Bretagne, ces faibles écarts permettent une comparaison entre les deux. Les valeurs ci-dessus montrent alors un aperçu de la meilleure précision attendue avec les services de positionnement SATINFO, la qualité du positionnement étant moins bonne avec un réseau moins dense.

De plus, les écarts de positionnement ont été analysés et mis en relation avec le nombre de satellites visibles lors des mesures et l'âge de correction.

Concernant le nombre de satellites, les chercheurs ont remarqué sur un test présentant une faible disponibilité des observations et une précision dégradée que le nombre de satellites était brusquement tombé à 4, augmentant ainsi le HDOP autour de 7. La perte de précision est très nettement mise en avant lorsque le nombre de satellites baissent ou devient trop bas et que le HDOP croit fortement. Le nombre de satellites, et

donc la géométrie des satellites dans le ciel influent ainsi directement sur les résultats des mesures, les calculs NRTK n'étant possibles que lorsque suffisamment de données sont récoltées.

L'âge de correction correspond au temps mis entre l'envoi des corrections par le serveur de calcul et la réception par le GNSS. Une définition plus approfondie sera donnée dans la suite de ce rapport. Si l'âge devient trop grand, le récepteur GNSS perd son initialisation et passe en mode de positionnement NRTK flottant (ambiguïtés non résolues) puis DGPS (calculs sur code). Un âge de correction élevé peut être dû à une mauvaise connexion internet ou à l'impossibilité pour le centre de calcul de calculer davantage de corrections. Un faible nombre de satellites peut ainsi augmenter l'âge de correction. D'après les analyses, les pertes brutales de précision sur certains tests sont corrélées avec la perte du NRTK fixe et le passage en mode DGPS (tests en cinématique notamment).

Ces deux paramètres seront mis plus en avant dans une autre partie dans ce rapport.

#### **I.2.3 GPSNetTM, Etat du Victoria, Australie**

En 2010, un mémoire de TFE a été présenté par Julien Gaillard pour l'obtention du diplôme d'ingénieur ESGT. Le sujet de ce TFE portait sur « l'étude et la prévision de la qualité du positionnement par GNSS dans un réseau RTK VRS ». L'Etat du Victoria, situé au sud de l'Australie, possède un réseau de stations GNSS utilisé pour fournir des corrections VRS à ses utilisateurs. Dans un contexte où les lignes de base de ce réseau étaient très importantes (dépassant les 100 kilomètres par endroits), le degré d'exactitude des corrections calculées devait être défini. Des mesures en statique de 30 minutes à 1 heure ont été réalisées sur de nombreux points géodésiques à travers le pays. Ces points n'ont pas été choisis par hasard. Deux facteurs principaux d'erreurs de positionnement ont été analysés. Le premier est la distance à la station la plus proche, c'est-à-dire l'impact de la longueur de la ligne de base entre une station de référence du réseau et le récepteur du client sur le terrain. Le deuxième est l'altitude du point, c'est-à-dire l''impact d'une grande différence de hauteur entre l'altitude du récepteur du client et l'altitude du plan passant par les trois stations de référence, qui agissent sur les calculs de corrections, aux coordonnées planimétriques correspondantes.

D'autres facteurs, pouvant être étudiés en parallèle avec l'ensemble des mesures récupérées, ont été pris en compte. C'est le cas du nombre de satellites visibles par le récepteur client sur le terrain, de la géométrie de ces satellites, représentée par les DOP

(Dilution Of Precision), l'âge de correction et l'indicateur CQ3D (Coordinates Quality 3D).

Nous reviendrons sur l'ensemble de ces facteurs dans la partie 3, à l'exception du CQ3D. Cet indicateur est calculé par le logiciel d'acquisition des points lors de mesures avec les modes de levés RTK et NRTK. L'utilisateur peut ainsi visualiser cet indicateur avant d'enregistrer des données, afin d'éviter des erreurs grossières de positionnement. Le CQ3D est calculé avec certains éléments analysables en temps réel par le récepteur. Le nombre et la position des satellites visibles par le récepteur et l'état du récepteur (position fixe, flottante ou DGPS) en sont des exemples. En général, le CQ3D affiche une précision attendue au moment de la mesure, mais n'intègre pas dans son calcul plusieurs paramètres affectant cette précision. Ainsi, dans son rapport de 2013 traitant des réseaux géodésiques sur l'île de la Réunion et étudiant l'exactitude du CQ3D, le BRGM (Bureau de Recherches Géologiques et Minières) indique que « le CQ est un indicateur optimiste sur lequel il est hasardeux de s'appuyer ». Il ne sera ainsi pas étudié dans ce rapport.

Chaque point mesuré a été stationné entre 30 et 60 minutes. Les écarts en deux dimensions entre les coordonnées mesurées moyennées et les coordonnées post-traitées varient entre 0,5 et 3 centimètres, avec une tendance plus importante sur les longues lignes de base. Une différence d'altitude importante dégrade également les résultats mais essentiellement sur la composante altimétrique (Julien Gaillard, 2010).

#### **I.2.4 SAPOS, le réseau temps réel Allemand**

SAPOS est un réseau RTK allemand administré par un organisme public. Possédant plus de 250 stations sur son territoire, SAPOS met à disposition du public des documents de renseignements sur les services et la qualité de son réseau. Le document « Qualitätsbericht » (rapport de qualité) résume la disponibilité des stations du réseau et les déplacements éventuels par année. Les graphiques ainsi affichés donnent les statistiques des stations sur plusieurs années de mesures. On remarque par exemple que la disponibilité moyenne de toutes les stations allemandes en 2016 était de 99,84% contre 99,25 en 2008 (SAPOS, 2017).

#### **I.2.5 Une autre étude, les récepteurs « low cost »**

Quelle que soit la marque du fabricant, le matériel GNSS est onéreux. En fonction des besoins et des utilisations, certaines entreprises n'ont pas l'utilité de posséder du matériel de dernière technologie. Et des récepteurs moins performants mais moins chers seraient une alternative. Pour cela, plusieurs études comparatives entre récepteurs géodésiques et récepteurs appelés « low cost » (à faible coût) ont été menées par des chercheurs ou des étudiants.

Un réseau tel que celui de SATINFO demande un nombre conséquent de stations. Le cout global du matériel à acquérir pour les installations puis pour les remplacements dépasse nettement le million d'euros. Ainsi les possibilités d'utilisation d'appareils « low cost » seront étudiées dans ce rapport.

Dans sa thèse de doctorat intitulée «Algorithme de positionnement précis en environnement contraint basé sur un récepteur bas-coût GPS/GLONASS » (Sébastien. Carcanague, 2013), l'auteur compare les résultats de positionnement obtenus avec différents récepteurs, dont des récepteurs géodésiques Leica et des récepteurs « low cost » de la marque Ublox. Les récepteurs sont également couplés avec des antennes de différentes qualités. Les tests ont été réalisés uniquement en mode cinématique, sur des véhicules en déplacement. La précision attendue est moins grande qu'en mode statique.

Un récepteur « low cost » Ublox tel que celui utilisé dans ces tests est bien évidemment moins performants qu'un récepteur géodésique. Il est uni-fréquence et ses algorithmes de calcul sont plus sommaires. SATINFO possède un récepteur Ublox couplé avec une antenne Ublox. Des mesures terrains avec ce couple d'appareil ont été effectuées dans le cadre de ce mémoire. Les résultats seront donnés dans la partie 3.

#### **I.2.6 Du coté des réseaux français**

Sans abonnements à ces réseaux, il semble difficile d'obtenir des informations concernant la qualité du positionnement chez Orphéon ou Téria. Orphéon annonce simplement offrir une précision de 1 à 2 centimètres en planimétrie et 2 à 3 centimètres en altimétrie, grâce à des « résultats types » obtenus sur un point du RBF (Réseau de Base Français) mesuré 163 fois (Orphéon, site internet). Cette précision est attendue sur le site du test mais peut-être pas sur l'ensemble du territoire couvert.

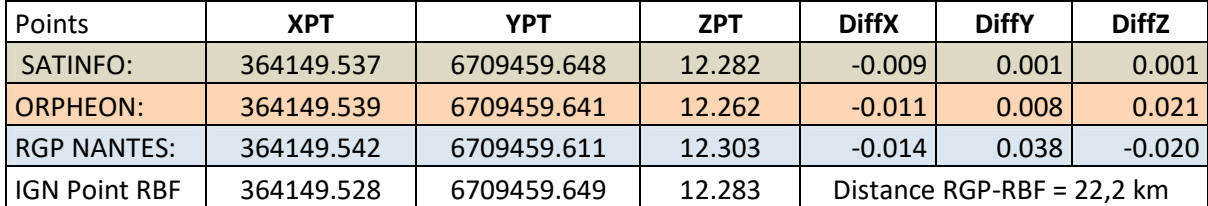

*Tableau 2 : résultats des mesures effectuées avec les opérateurs Orphéon et SATINFO (NRTK) et avec la station permanente de Nantes (RTK) sur un point géodésique et écarts avec les coordonnées réelles du point levé (Philippe Grailard, BEP Ingénieurie, 2018).*

Ce tableau est issu d'un fichier créé par l'entreprise BEP Ingénierie, entreprise exerçant dans le domaine de la topographie. Afin de choisir son fournisseur de corrections en réseau, cette entreprise a réalisé des séries de mesures avec les opérateurs Orphéon et SATINFO en souscrivant des licences de tests. Les équipes mandatées se sont déplacées sur certains points dont le point géodésique 4412204 de l'IGN (point du RBF, le Réseau de Base Français, avec une précision de 5 millimètres en planimétrie et de 5 millimètres en altimétrie). En analysant ce tableau, on vérifie que la précision annoncée par Orphéon est validée sur ce point. Mais le réseau SATINFO offre en ce point des coordonnées de meilleure qualité, avec une précision inférieure à un centimètre. Pour valider définitivement ces observations, il faudrait cependant contrôler la stabilité du point géodésique et contrôler ses coordonnées.

Cette vérification externe à l'entreprise permet néanmoins de montrer la qualité des corrections qui peuvent être envoyées par SATINFO en un lieu et date donnés.

Téria quant à lui possède deux certifications ISO. L'ISO 9001 et l'ISO 14001 (Téria, site internet). Ces certifications internationales permettent à l'entreprise de garantir à sa clientèle que des contrôles de gestion sont effectués selon des normes établies par ellemême.

#### **I.2.7 Les apports de ce mémoire pour SATINFO**

De nombreuses études sur la qualité du positionnement en NRTK VRS ont déjà été menées dans plusieurs pays. Le VRS permet d'apporter des corrections à l'utilisateur pour atteindre une précision centimétrique. Cette précision permet la réalisation de la majorité des travaux topographiques (hors travaux de précision) et est actuellement la meilleure précision accessible avec cette stratégie d'observation. Mais comme expliqué 2.2, les erreurs affectant les mesures GNSS dépendent de la longitude et de la latitude des stations de référence (pour la géométrie des satellites et les conditions atmosphériques), dépendent également de l'environnement des stations, du matériel utilisé, du centre de calcul, etc …

Chaque réseau est donc unique et des mesures terrain selon des protocoles définis ont été effectuées. Les résultats seront présentés dans la partie 3. Les paramètres protocolaires sont notamment la distance à la station la plus proche, l'âge de correction, le nombre de satellites, l'utilisation d'un récepteur « low cost » et l'ajout de la constellation européenne GALILEO dans les calculs.

La fiabilité du réseau de stations de référence est déterminante pour un calcul précis des corrections. On peut facilement imaginer que si une station ne détecte plus les signaux ou si elle enregistre des données erronées, tout le processus de calcul en sera affecté. Les stations de référence ne collectent que des données brutes (données pas transformées). Ces données sont exploitables à travers des logiciels pour vérifier le bon comportement des récepteurs. Nous verrons dans la partie 2 différents logiciels traitant ces données et les informations utiles que nous pouvons récupérer. Les objectifs de cette partie sont de vérifier, grâce à des requêtes SQL, l'état général des stations du réseau et de prévenir les problèmes de disfonctionnement des récepteurs en rédigeant des rapports accessibles sur l'extranet de SATINFO.

### **II Contrôle de l'intégrité et de la fiabilité du réseau de stations**

#### **permanentes**

Le contrôle du bon fonctionnement des stations permanentes est un travail important dans la gestion d'un réseau RTK. Dès le choix du site d'installation, il faut s'interroger sur la qualité de l'emplacement, c'est-à-dire si les masques liés aux bâtiments, au relief ou tout autre objet sont bien absents et si les surfaces réfléchissantes sont limitées. Une fois installée, une station doit être suivie en permanence pour veiller à son état de santé. Nous allons voir dans cette partie le fonctionnement du logiciel TPP permettant le calcul en réseau et les logiciels d'analyses de données utilisés pour le contrôle des stations.

#### **II.1 Gestion actuelle des données et logiciel de calcul en réseau**

#### **II.1.1 Transfert des informations**

Avant de visualiser les fonctionnalités du logiciel TPP (Trimble Pivot Platform), nous revenons sur le parcours des données, entre les stations permanentes et ce logiciel de calcul.

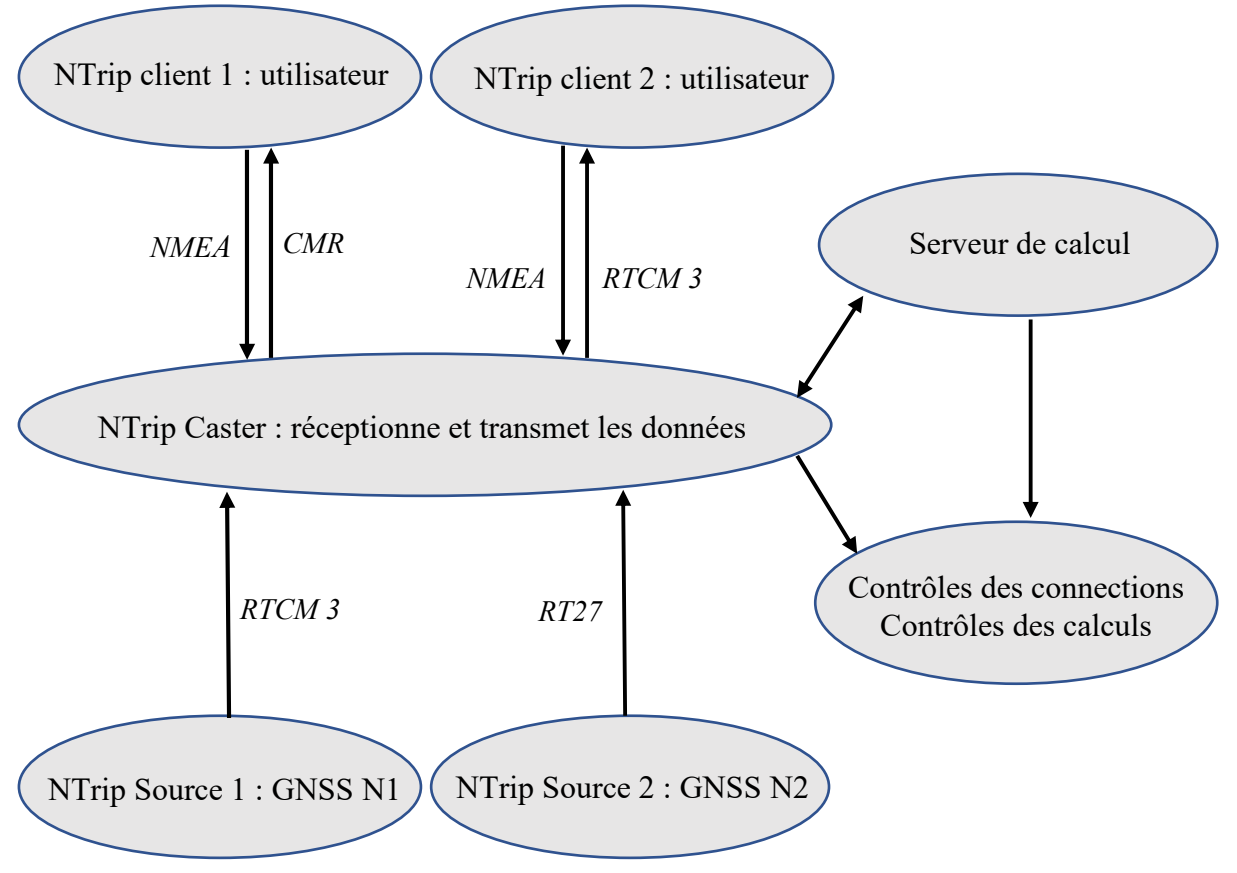

*Figure 2 : procédé NTRIP chez SATINFO*

Chaque station de référence capte les signaux de tous les satellites visibles audessus de son masque d'élévation (paramétré à 10 degrés). L'antenne GNSS récupère ces signaux qui sont écrits dans des fichiers par le récepteur GNSS. Chaque installation possède un instrument de communication, que ce soit des modules GSM (4G) ou routeurs internet (ADSL, fibre). Les données transitent par un routeur pour rejoindre un serveur de récupération (NTRIP Caster). Tout client (NTRIP clients) souhaitant recevoir des corrections se connecte à ce serveur et toutes les données brutes des stations (NTRIP sources) y parviennent aussi. Ce serveur communique également avec le serveur de calcul, où le logiciel TPP est installé et calcule les corrections. Le NTRIP Caster est ainsi le centre de transfert des informations.

Les récepteurs transmettent les données sous la forme de fichiers au format RTCM ou RT27. Le format RT27 est un format propriétaire de Trimble utilisé par tous les récepteurs Trimble possédés par SATINFO. Le format CMR, appartenant également à Trimble, est utilisé entre le serveur de calcul et les utilisateurs. Le format RTCM est un standard international utilisé par tous les récepteurs. Les fichiers comprennent toutes les informations des observations faites par le récepteur sur les satellites. Ces informations sont nécessaires à TPP pour calculer ses corrections. Les fichiers de navigation sont également importants mais TPP les récupère directement sur le portail de l'IGS (éphémérides radiodiffusées).

#### **II.1.2 Trimble Pivot Platform (TPP)**

TPP est un logiciel propriétaire de Trimble, le géant américain en matériel et solutions topographiques. Après avoir utilisé le logiciel Leica (Spider) pendant plusieurs années, SATINFO utilise désormais le logiciel américain pour ses calculs VRS.

TPP est un logiciel très complet dans la gestion des données et des calculs, avec un très grand nombre de fonctionnalités. Malheureusement, très peu de documentations sont données par Trimble et toutes les données ne sont pas facilement compréhensibles. Le support Trimble ne possède pas non plus de connaissances sur les types de données calculées. Cette « boite noire » est ainsi difficilement déchiffrable.

Cependant, tout ne nous est pas néanmoins caché. Nous allons expliquer peu après le fonctionnement du logiciel dans son calcul en réseau puis détailler les données de contrôle qu'il peut nous fournir.

Le logiciel récupère les informations depuis le serveur NTRIP Caster, comme expliqué précédemment. Pour chaque station ou client ajouté au processus, Trimble demande une licence d'utilisation payante, tout comme pour chaque module et fonctionnalités installés. Le prix total de la licence varie en fonction de la quantité de modules de fonctionnement désirée. Des points de liaison avec le serveur NTRIP sont configurés dans le logiciel. Ils permettent de différencier les types de calculs et les clients ayant accès à ces calculs (Trimble, documentation).

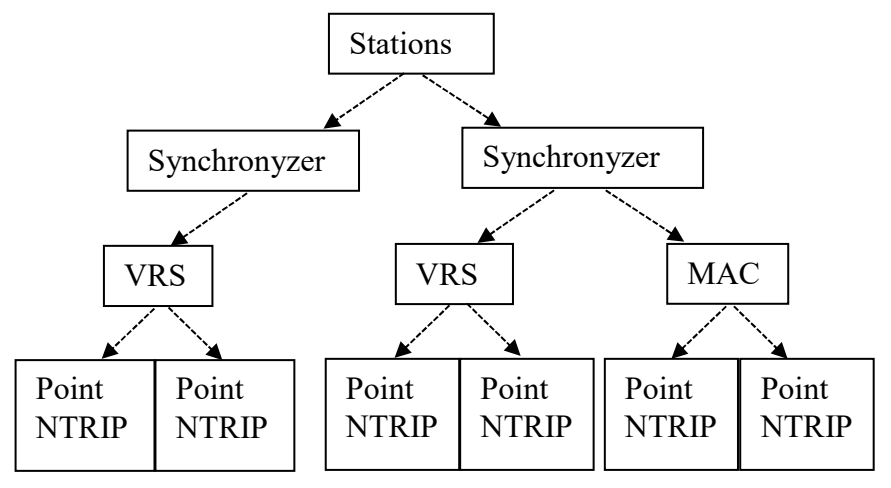

*Figure 3 : arbre de gestion des calculs sur TPP*

Les onglets « Device Manager » (correspondants aux stations) regroupent toutes les informations concernant les antennes et récepteurs utilisés dans le réseau, ainsi que les paramètres du site d'installation. Les coordonnées des stations ainsi que les marques et types des récepteurs sont paramétrés dans cette section. Les « Device Manager » affichent en temps réel les multi-trajets sur les stations ainsi que le type de données récupérées (fréquences, satellites). On peut ainsi vérifier ici si les stations sont bien connectées au serveur.

Les « Synchronizer » sont les modules centraux du calcul en réseau. Le « Synchronizer » récupère les données brutes des stations sélectionnées pour agir dans ce traitement et les synchronise pour les calculs, eux-mêmes exécutés par les « Network Processor » (VRS ou MAC chez SATINFO). En fonction des solutions souhaitées et des stations à intégrer dans les calculs, plusieurs « Synchronizer » peuvent être créés.

Les « Network Processor » traitent les données transmises par leur « Synchronizer ». Pour un client connecté, la résolution des ambiguïtés entre les stations de référence et la modélisation de la station VRS sont effectuées puis les informations sont renvoyées au serveur NTRIP client pour que les nouvelles observations (corrections) soient récupérées par l'utilisateur.

Les points NTRIP sont liés aux points de montage du serveur NTRIP. Ils déterminent les catégories d'utilisateur qui peuvent utiliser les corrections du « synchronyzer » correspondant.

Certains modules complémentaires, nécessitant des licences particulières, analysent les fichiers d'observations et calculent les résidus du calcul en réseau. Un « Synchronizer » est tout de même nécessaire pour l'installation de ces modules. Le « Network Motion Engine » est un algorithme de contrôle des stations de référence du réseau. Il peut supporter les longues lignes de base et un nombre de stations conséquent. Tous les paramètres à considérer dans les contrôles (voir ci-dessous) sont entrés dans cette section.

Le sous-module « Integrity Monitor » permet l'ajustement des coordonnées en RGF93 lors de l'intégration d'un récepteur dans les mesures et calcule enfin différentes informations à propos des stations. On peut trouver ainsi les résidus du calcul de l'erreur ionosphérique et de l'erreur géométrique (troposphère et multi-trajets). Mais la principale fonction de ce programme est d'effectuer un calcul en bloc sous contraintes de toutes les stations du « Synchronizer » afin de déterminer leurs coordonnées et de les comparer aux coordonnées réelles (entrées dans les « Device Manager »). Il faut pour cela que certaines stations soient fixées en coordonnées pour contraindre le modèle selon des positions fixes. Les lignes de base entre toutes les stations sont ensuite résolues et les coordonnées de chaque station sont déterminées par rapport aux stations fixées. A notre arrivée dans l'entreprise, une seule station était utilisée pour contraindre le modèle. Après analyse, il nous a semblé que cette configuration n'était pas optimisée, du fait qu'une seule station ne permet pas de contraindre les angles et que l'ensemble des autres stations pouvait alors pivoter librement. De plus, en cas de panne de cette station, tout contrôle aurait été momentanément impossible.

Pour rendre le modèle plus contraint et plus adapté à la disposition des stations de référence de SATINFO, nous avons choisi de contraindre 6 stations réparties dans 6 zones du territoire français, dont une zone centrale. L'objectif visait à créer un point fixe au centre de la métropole accroché à 5 lignes de bases orientées vers d'autres stations fixes selon une forme étoilée.

Le « RTX Engine » est un module de calcul similaire au « Network Motion Engine » mais qui ne nécessite pas de contraintes. Les coordonnées des stations sont déterminées par calculs indépendants, ce qui permet de contrôler les 5 stations énoncées précédemment.

#### **II.1.3 Base de données de TPP**

Trimble permet la création d'une base de données en lien direct avec les modules de TPP pour stocker certains résultats. En réalité, deux bases sont formées : la première contient toutes les informations concernant les utilisateurs. On y retrouve les coordonnées des clients ainsi que tous les paramètres vus dans les modules « RTO » de TPP. Cette base est très importante pour la gestion et l'administration du réseau. Mais elle n'apporte pas d'informations sur la qualité des données. Une seconde base doit être créée. Celle-ci contient l'ensemble des informations calculées sur les stations de référence. On retrouve notamment les paramètres atmosphériques, les écarts en trois dimensions déterminés par l'« Integrity Monitor » et les délais de transmission des fichiers bruts par chacune des stations.

Les délais de transmission et les paramètres atmosphériques sont des données d'une grande importance dans le contrôle de qualité des stations. Un délai important impliquera un calcul retardé et donc les corrections envoyées à l'utilisateur seront davantage erronées. Cette information peut servir à vérifier les stations dont il faut améliorer les débits de transmission. Les résidus des erreurs atmosphériques permettent quant à eux de présumer la fiabilité du calcul des erreurs de l'équation de positionnement. Les écarts de coordonnées permettent enfin de contrôler qu'aucune station ne s'est déplacée de sa position initiale.

Par ailleurs, l'ensemble des éléments présents dans les « Device Manager » ne sont pas enregistrés. Une licence particulière est nécessaire pour cela, mais n'a pas été acquise par SATINFO. Le nombre d'observations par époque et les multi-trajets des stations sont ainsi perdus.

Afin de ne pas surcharger les serveurs de stockage, la base de données de TPP ne conserve ses données qu'une vingtaine de jours chez SATINFO (élément paramétrable mais tout de même limité). Il est donc nécessaire de trouver une solution pour transférer et stocker ces informations. Nous verrons cela dans la sous-partie suivante.

#### **II.2 Développements informatiques et base de données**

Pour s'affranchir peu à peu du logiciel TPP, et pour acquérir de nouvelles informations concernant les stations permanentes, nous avons dû rechercher d'autres manières pour contrôler l'état général du réseau. De nombreux logiciels libre-accès et gratuits sont disponibles pour examiner les fichiers de données brutes récupérés des stations GNSS. Nous allons en voir quelques-uns et les traitements associés qui ont été effectués.

#### **II.2.1 TEQC**

TEQC n'est pas un logiciel à interface graphique, il n'est exécutable que par lignes de commandes. Un seul fichier, nommé « teqc.exe » et téléchargeable directement sur internet, est nécessaire pour lancer les traitements. TEQC est un logiciel gratuit mais pas open-source, produit et fournit par la société UNAVCO. Il permet de calculer de nombreuses données utiles pour la compréhension des erreurs de positionnement par satellites à partir des seuls fichiers d'observations et de navigations. Il comprend l'ensemble des constellations existantes ainsi que toutes les fréquences disponibles et traite les fichiers RINEX, BINEX ou fichiers binaires natifs.

Certaines de ces fonctionnalités sont (UNASCO, documentation) :

- Ré-échantillonnage des observations.
- Conversion de fichier binaire en fichier RINEX.
- Concaténation de plusieurs fichiers d'observations en un seul.
- $\triangleright$  Contrôle de qualité (Quality Check) des observations.

Plusieurs de ces fonctions sont utiles pour manipuler correctement les fichiers traités mais l'outil de contrôle de qualité reste la principale commande qui sera utilisée.

L'objectif principal de ce logiciel est de traiter les fichiers RINEX enregistrés chaque heure pour chaque station permanente du réseau. Les résultats sont ensuite enregistrés dans une base de données, dont le fonctionnement sera développé plus tard dans ce rapport. Ces fichiers (observations et navigations) sont stockés sur un serveur indépendant et sont supprimés automatiquement après une certaine durée.

Sans expliquer toutes les informations qu'il est possible d'acquérir avec TEQC, voici les fonctions qui ont été utilisées :

- *-O.sum . [fichier observation]* : cette fonction parcourt l'ensemble du fichier d'observation et en est extrait le nombre d'observations de phase, de code et doppler pour chaque satellites (commande 1).
- *→* +*qc* -set mask ββ [fichier d'observation] : cette fonction est le cœur du contrôle de qualité calculé par TEQC. On y retrouve des informations sur les quantités de mesures et satellites trouvés, sur la qualité des données et les moyennes des multitrajets ou des ratios signal/bruit (commande 2).
- $\triangleright$  +qc +plot -set mask ββ -O.int 1 -O.dec  $\Omega\Omega$  [fichier d'observation] : cette fonction calcule dans le détail les rapports signal/bruit, les multi-trajets, les délais ionosphériques et les coordonnées (azimut, élévation) des satellites à chaque époque (commande 3).

Les commandes *« –O.sum »* et *« +qc »* sont les fonctions principales et déterminent le type du résultat. *« –set\_mask »* permet de rajouter une valeur de masque d'élévation comme paramètre. *« + plot »* permet les calculs dans le détail à chaque époque. Et les commandes *« -O.int 1 -O.dec » ΩΩ* sont des paramètres permettant de ré-échantillonner les fichiers d'observations avant calcul.

Pour les commandes 1 et 2 énoncées ci-dessus, l'échantillonnage du fichier est de 1 seconde (soit 3600 observations complètes possibles par satellite). Pour la troisième commande, l'échantillonnage a été fait à 900 secondes soit toutes les 15 minutes (4 époques par fichier). Voyons à présent les résultats utiles de ces commandes.

Il est arrivé chez SATINFO qu'une station permanente ne capte plus la fréquence L2. TPP affiche en temps réel les observations reçues mais ne les stocke pas. Il est ainsi nécessaire de vérifier visuellement sur le logiciel à chaque instant si toutes les fréquences sont émises. Le stockage du nombre de mesures de phase sur L1 et sur L2 avec TEQC, ainsi que le calcul du ratio entre ces deux valeurs, permettra une vérification plus rapide de ce problème et un contrôle dans le temps.

La valeur «  $|qc - header|$  position » représente la distance entre les coordonnées lues par TEQC dans l'en-tête du fichier RINEX et une position approximative calculée par le logiciel lui-même. Cette distance est normalement comprise entre quelques mètres et 40 mètres de par la précision des calculs (TEQC tutorial, 2014). Une distance, qui serait plus importante que 40 mètres, indiquerait alors un problème quelconque dans les données.

TEQC calcule et affiche le nombre total d'observations complètes prévues (une observation complète correspond à toutes les mesures faites sur un satellite à une époque, c'est-à-dire C/A, L1, L2, etc…), le nombre total d'observations complètes réellement enregistré, le ratio entre ces deux valeurs et le ratio d'observations complètes par saut de cycle. Les sauts de cycle correspondent soit aux sauts liés aux délais ionosphériques, soit les sauts liés à des trop faibles rapports signal/bruit, corrélés aux multi-trajets. Ces informations nous indiquent ainsi si toutes les observations prévues ont bien été enregistrées et si le nombre de sauts de cycle n'est pas trop important.

Enfin, l'option *+plot* telle que vue précédemment permet le calcul de nombreuses données à chaque époque pour chaque satellite. Ces données sont les multi-trajets ou les rapports signal/bruit sur les fréquences F1 et F2 (plusieurs récepteurs du réseau SATINFO ne prennent pas encore la fréquence L5 GPS. Les fréquences F représentent les deux fréquences principales des constellations GLONASS et GPS, l'ajout de GALILEO se fera à l'avenir). On retrouve aussi les coordonnées (azimut et élévation) des satellites et les délais ionosphériques.

#### **II.2.2 Base de données**

TEQC est un très bon outil pour vérifier les performances de mesures et environnementales d'un récepteur GNSS. TPP calcule et fournit aussi des indications, à travers sa base de données ou par affichage de graphique. Mais ces données sont écrasées régulièrement. A des fins de statistiques, de contrôle à long terme ou tout simplement pour ajouter les nouvelles données calculées par TEQC, il a été nécessaire de créer une nouvelle base de données, installée sur un serveur particulier dans les locaux de SATINFO.

Cette base de données regroupera les informations et résultats de 3 blocs. Le serveur SATINFO dans lequel est stocké l'ensemble des renseignements concernant les stations (coordonnées précises, identifiants, marque et type des antennes et récepteurs, etc…), la base de données TPP où certaines données seront transférées et enfin tous les résultats issus des calculs avec TEQC.

Pour les traitements avec TEQC, les fichiers RINEX sont transférés chaque heure par procédure automatisée du serveur de sauvegarde au serveur de la base de données. Ils sont soumis ensuite au logiciel par application des requêtes vues dans la sous-partie précédente en lignes de commande. Ces requêtes forment des fichiers de résultats, fichiers au format COMPACT3. 8 fichiers sont extraits de la troisième commande mais tous sont organisés de manière identique. Ces fichiers sont ensuite examinés les uns après les autres et les champs intéressants tels que l'époque, les satellites, les stations et les observations souhaitées sont transférés vers un fichier texte, organisé selon le modèle suivant :

> OBSERVATIONS AGEN 18142G 43177 41338 96 41338 20 EPHEMERIDE AGEN 18142G 0.0000 G05 azi -172.391  $21$ 22 EPHEMERIDE AGEN 18142G 0.0000 G07 azi 65.722

#### *Figure 4 : extrait du fichier en sortie du programme de traitement avec TEQC*

Cette organisation permet ensuite d'intégrer les champs à la base de données qui lit le fichier texte ligne après ligne et place les informations dans les bonnes tables. Le premier champ correspond à la table dans la base de données. Il est suivi par le libellé de la station puis par l'heure de référence (format année-jour\_de\_l'année-heure). La suite dépend des données mais peut représenter l'heure exacte si l'échantillonnage est inférieur à 1 heure ou représente les libellés des satellites (R--, G--). Enfin les paramètres correspondants calculés par TEQC sont affichés en fin de ligne.

La globalité de ce procédé est répétée chaque heure par tache planifiée, après récupération des fichiers d'observations brutes.

Les données issues de TPP, déjà intégrées à une base de données, ont été plus facilement récupérables que celles juste énoncées. Pour cela, une requête SQL est exécutée chaque heure sur la base de données TPP pour sélectionner les informations intéressantes (vues dans la sous-partie précédente) puis une requête d'insertion dans la nouvelle base est effectuée. Un ré-échantillonnage a été effectué pour faire coïncider les tables de temps entre toutes les données.

La base de données, actuellement à sa troisième version, comprend 18 tables. Hormis dans les tables de paramétrage telles que les marques et types de récepteurs ou d'antennes, la liste des satellites ou des stations, 2 clés primaires et étrangères (l'époque et l'identifiant de la station) sont définies. Une troisième clé primaire (l'identifiant des satellites) est présente dans les tables possédant des données par satellite (voir annexe 1).

Une estimation de la taille de la base de données en fonction du temps et des stations qui seront ajoutées a été réalisée à partir des données complètes de la version 2.

#### **II.2.3 Requêtes et analyses**

La base de données est une base de données MySQL et est visualisable actuellement chez SATINFO avec phpmyadmin. Les clés primaires entre les tables permettent la formation de requêtes variées. Il est possible de vérifier pour chaque station à chaque époque les valeurs de ses multi-trajets, son nombre d'observations complètes, ses délais, ses mouvements calculés par TPP, etc…

Les époques sont considérées en temps GPS, soit 2 heures de retard en été et 1 heure de retard en hiver par rapport à l'heure locale. Les fichiers RINEX traités contiennent une heure de mesures et le traitement des fichiers ainsi que l'intégration des données dans la base de données durent encore plus ou moins une heure. Les données d'une heure précise ne sont ainsi disponibles que 2 heures après leur acquisition.

1 SELECT Station.idStation.Observations.esperees.Observations.reelles.Observations.ratio.station.recepteur.Recepteu r.marque FROM Station 2 INNER JOIN Recepteur ON Station.recepteur = Recepteur.recepteur 3 INNER JOIN Observations ON Observations.idStation = Station.idStation 4 WHERE Observations.epoque = '2018-06-14 00:00:00' 5 ORDER BY Observations.ratio 6 *Figure 5 : exemple de requête SQL porté ici sur les tables « Station »,* 

*« Observations » et « Recepteur »*

La requête précédente affiche les stations, les observations espérées, celles reçues et le ratio de ces deux valeurs pour les stations dont ce dernier était le plus bas à l'époque de minuit le 14 juin

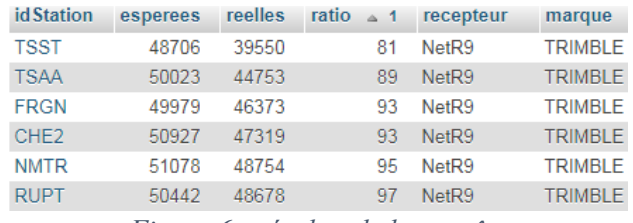

*Figure 6 : résultat de la requête*

2018. Le type et la marque des récepteurs sont également indiqués. Dans l'exemple cidessus, toutes les stations ayant « perdues » des observations (ratios différents de 100) sont des NetR9 de Trimble. Le nombre d'observations reçues dépend des satellites visibles, des multi-trajets (suppression de l'observation si les multi-trajets sont trop importants) et de l'intégrité des mesures (toutes phases et codes reçus, pour chaque satellite). Concernant la station TSST visible dans ce tableau, les observations de seulement 14 satellites sur 17 prévus ont été enregistrées, ce qui explique un ratio proche de 80 %.

La base de données permet également de classer les stations les unes par rapport aux autres en prenant en compte différentes tables. Cette classification indique les stations les plus critiques du réseau et qui demandent une attention particulière.

#### **II.3 Exploitation des résultats et conclusions sur les stations**

#### **II.3.1 Génération de graphiques**

La base de données permet le stockage des informations mais ne permet pas de visualiser correctement les tendances des données sur des graphiques adéquats. Ainsi, un programme écrit dans le langage python a été réalisé par monsieur K. Wier (2015) afin de créer des graphiques à partir des fichiers COMPACT3 issus du calcul TEQC. Les rapports signal/bruit, les multi-trajets, les délais ionosphériques et la position des satellites dans le ciel peuvent être affichés selon trois types de graphiques : les graphiques d'affichage du ciel « skyplot », les graphiques en fonction de l'élévation et les graphiques en fonction du temps. Ce programme, intitulé « teqcplot.py » est téléchargeable librement sur internet. Il a été programmé pour une utilisation en lignes de commande et non par interface graphique. La création des graphiques est donc automatisable.

#### **II.3.2 Création d'un rapport journalier sur l'état du réseau**

Un des objectifs majeurs de cette base de données est de visualiser l'ensemble des problèmes rencontrés sur les stations du réseau. Il a donc fallu trouver un moyen efficace de repérer ces problèmes afin de les résoudre rapidement. Chaque matin à 8 heures, un fichier journalier au format texte est créé. Pour les tables « Erreurs », « Observations », « DelaiTPP », « Frequences » et « EcartTPP », un seuil limite est déterminé. Il correspond à la valeur maximale ou minimale atteignable par le champ en question tel que s'il est dépassé l'erreur devient trop grande et une intervention peut être nécessaire. Un « script » exécute des requêtes SQL sur la base de données et pour chaque station à chaque époque dans les tables correspondantes, il examine si les valeurs sont supérieures ou inférieures au seuil paramétré. Si un seuil est dépassé, la station, la valeur de l'erreur et le seuil sont affichés dans le fichier journalier (voir annexe 2).

#### **II.3.3 Conclusions sur les stations**

Cette base de données des stations de SATINFO sauvegarde des informations en provenance de plusieurs horizons. Bien que sa taille augmente rapidement, elle va permettre à SATINFO de réaliser des statistiques sur le long terme, tout en indiquant les erreurs ponctuelles rencontrées. Le contrôle du réseau des stations devient désormais plus simple et les stations les plus défavorables sont repérées pour que des interventions terrains soient réalisées.

### **III Analyse de la précision attendue sur le terrain**

#### **III.1Présentation des travaux réalisés sur le terrain**

Des levés terrain utilisant les corrections en réseau SATINFO ont été effectués. L'objectif de ces tests est de contrôler la précision du positionnement sur le terrain en mode NRTK afin d'en déduire les principaux paramètres d'erreurs affectant cette précision et d'essayer de les réduire. Un autre objectif est d'informer l'utilisateur de la précision à laquelle il peut s'attendre sur le terrain en fonction de sa situation géographique notamment. Différents protocoles et méthodes de levé ont été mis en place pour caractériser la précision du réseau. Ces protocoles sont présentés ci-après.

#### **III.1.1 Localisation des tests**

Bien que les tests aient été réalisés en des lieux différents, la majorité a été réalisée dans l'enceinte du stade Michel Baudot sur la commune de Crissey (Saône-et-Loire, 71). Ce stade communal est composé d'un terrain de foot de dimensions réglementaires, d'une maison de club, d'un parking pour les joueurs, le tout fermé et clôturé, et d'un parking visiteur en libre accès.

Le groupe de points dans l'enceinte du stade est constitué de 8 points connus en coordonnées (post-traitement préalable) qui sont levés par méthode GNSS en réseau RTK avec le réseau SATINFO. Ces points sont situés aux extrémités du terrain de foot, positionnés sur des regards fixes au sol, ainsi que sur le parking des joueurs, matérialisés par des clous. Leurs caractéristiques sont indiquées dans l'annexe 3.

D'autres sites en France métropolitaine ont été utilisés pour des mesures spécifiques. C'est le cas des points géodésiques du RBF (Réseau de Base Français), points de précision millimétrique.

#### **III.1.2 Matériel utilisé**

Le matériel utilisé pour la majorité des tests était un GNSS S10 Stonex. Ce GNSS de bonne qualité est multifréquences, multi-constellations et possède de nombreux algorithmes de filtrage des mesures GNSS, comme le filtrage brut des multi-trajets. Les caractéristiques de cet appareil sont données dans l'annexe 4. Un ensemble « low-cost » constitué d'un récepteur et d'une antenne ublox a également été utilisé.

Les mesures ont été réalisées avec le logiciel TopoCalc de Geopixel.

#### **III.2Protocoles**

#### **III.2.1 Protocole 1 : répétitivité et position relative**

L'erreur de positionnement absolu 3D est liée à l'exactitude de la mesure et se caractérise par l'écart 3D entre la position mesurée par GNSS au temps t et la position de référence, calculée par post-traitement ou récupérée sur les fiches signalétiques. L'erreur de positionnement relatif 3D est liée à la répétabilité des mesures et se caractérise par l'écart 3D entre deux mesures sur un même point.

Ce protocole consiste à analyser l'évolution des écarts dans le temps. Une série correspond à 5 mesures instantanées prises en mode statique (GNSS immobile pendant toute la durée de la série). Ainsi les erreurs aléatoires de centrage et de bullage sont éliminées. Entre chaque mesure d'une série, la connexion internet au réseau SATINFO a était réinitialisée et les ambiguïtés étaient alors recalculées. Une série était complétée en quelques minutes, conservant ainsi la même configuration satellitaire pour chaque mesure. Un grand nombre d'erreurs aléatoires, de paramétrage et configuration ou de géométrie sont évitées dans les mesures d'une série, ce qui n'est pas pratiquement réalisable en général sur le terrain.

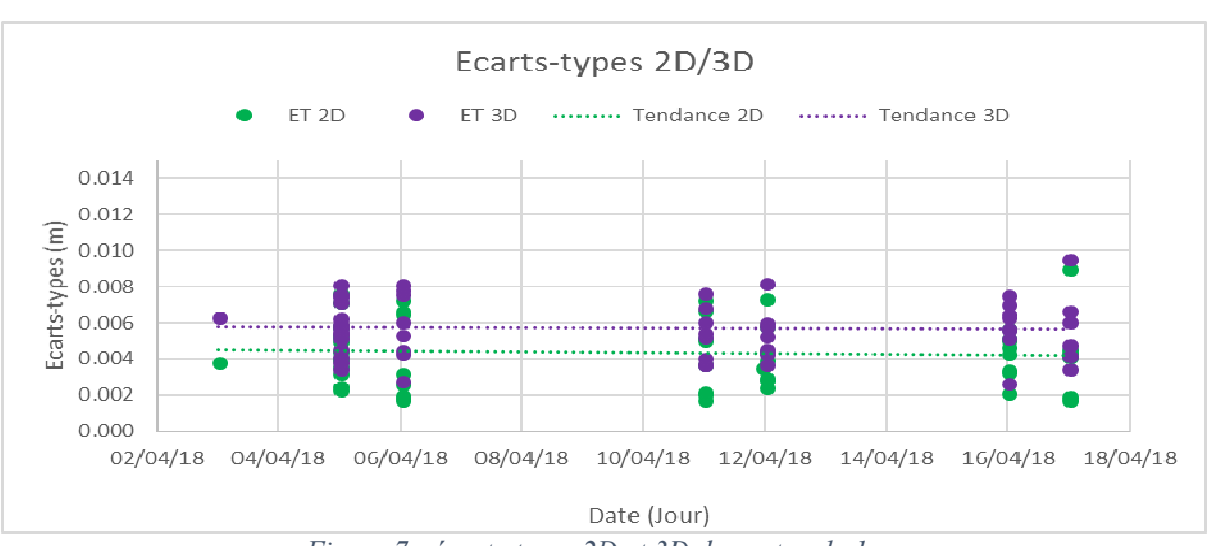

La série temporelle des écarts-types 2D et 3D est affichée ci-dessous :

*Figure 7 : écarts-types 2D et 3D du protocole 1* 

Les écarts-types 2D et 3D suivent des évolutions très faibles dans le temps. Le positionnement relatif à un endroit donné est dont très fiable, et il peut être très utile à un utilisateur de se calibrer sur un point connu précisément pour effectuer ensuite des mesures de qualité en toute sécurité.

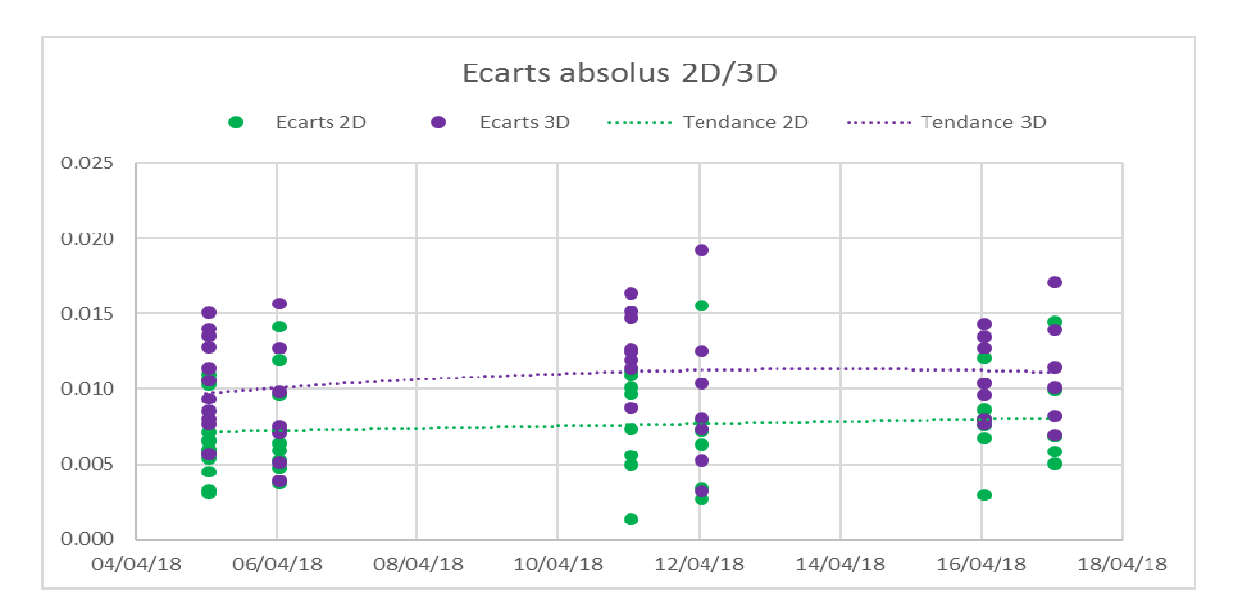

*Figure 8 : écarts absolus 2D et 3D des points du stade en fonction du temps* 

Les écarts absolus 3D fluctuent globalement entre 0,5 et 1,5 centimètre. Les courbes montrent une légère évolution des écarts moyens entre les jours de levé. Les mesures ont été faites à des heures différentes, sous des satellites et une activité atmosphérique différents. Il est ainsi normal de trouver des erreurs systématiques particulières à chaque époque. Les écarts entre chaque jour se situent à moins de 2 millimètres.

#### **III.2.2 Protocole 2 : éloignement des stations du réseau SATINFO ou panne d'une station**

Le principe de ce protocole repose sur le fait d'éliminer une station du réseau SATINFO (simulation d'une panne ou d'un grand éloignement entre la station la plus proche du réseau et le mobile).

Les levés ont été réalisés en grande partie autour de la station de référence « FRGN » (Fragnes) de SATINFO, à environ 1,3 kilomètres du stade de Crissey. C'est pour cela qu'un point de montage ne prenant pas la station FRGN dans les calculs en réseau a été instauré puis utilisé pendant les levés terrain. La station FRGN n'étant plus utilisée, les lignes de base avec ce protocole sont bien plus conséquentes qu'en temps normal, ce qui a permis de faire des mesures avec deux longueurs de lignes de base différentes en restant sur un même point. La nouvelle station la plus proche se trouvait être la station AUT2 (Autun) située à environ 46,4 kilomètres de la zone de levé (des schémas sont donnés sur l'annexe 5). Les déplacements sur des points géodésiques en Saône-et-Loire ont permis également le levé de points à des distances quelconques de la station de référence la plus proche. L'étude sur la distance s'effectue en précision absolue et relative. Les séries effectuées sur un point pendant une session de levé ont été moyennées pour être intégrées dans les autres protocoles. Voici ci-après un aperçu des résultats :

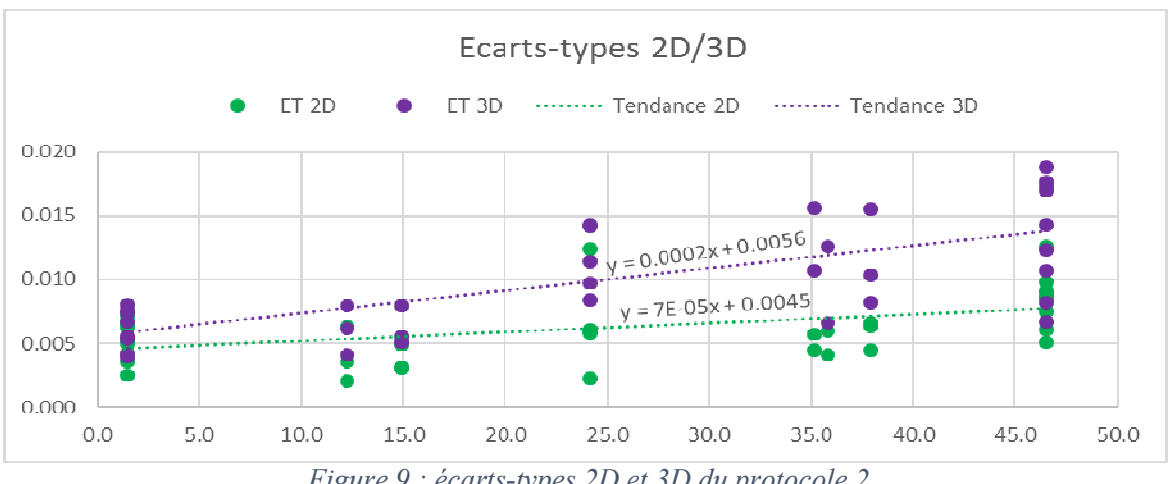

*Figure 9 : écarts-types 2D et 3D du protocole 2* 

On peut apercevoir simplement sur le graphique ci-dessus que la précision relative des mesures augmente en fonction de la distance à la station de référence la plus proche. Celle-ci peut atteindre 1,5 à 2 centimètres pour une ligne de base supérieure à 45 kilomètres. Etant donné que les stations de SATINFO sont aujourd'hui espacées les unes des autres d'un maximum de 90 kilomètres (une ligne de base de 90 km dans le réseau et dans les zones couvertes par le réseau), le cas le plus défavorable pour réaliser une mesure serait d'être à une distance de 45 kilomètres de la station la plus proche.

Concernant la précision absolue, les coordonnées issues des mesures ont été comparées aux coordonnées réelles ou post-traitées.

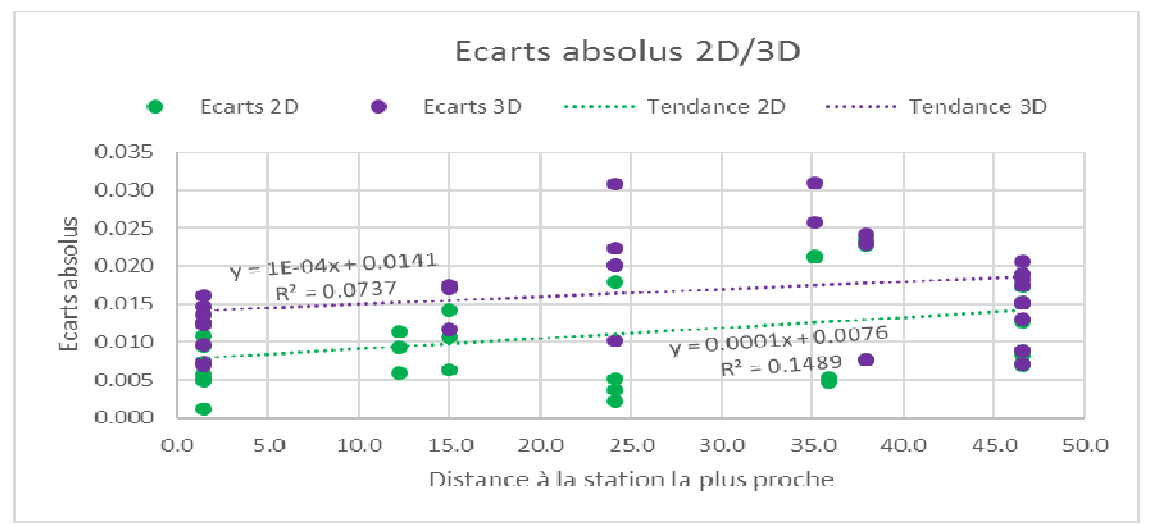

*Figure 10 : écarts absolus en fonction de la distance* 

Les écarts absolus augmentent également selon la distance à la station de référence la plus proche. Plusieurs études, telles que vues dans la partie 1 (I.2.2, I.2.3), analysent l'impact de la distance des lignes de base sur le positionnement par satellites. En mode RTK, la modélisation des erreurs se base sur le principe de corrélation des erreurs dans l'espace. Ainsi, plus le récepteur de l'utilisateur est éloigné de la station de référence, plus les résidus des calculs de la modélisation seront importants. Une faible distance améliore alors le résultat.

Avec cet échantillon de données, l'évolution des écarts en 3D augmente de la même manière qu'en 2D, à une constance de départ près. La somme des erreurs GNSS, même en conditions idéales, ne permet pas d'atteindre une précision absolue de 0 millimètre. Finalement, cette étude donne une estimation basée sur très peu de mesures, ce qui implique que les régressions ne représentent qu'une approche de la réalité du terrain (corrélations faibles).

#### **III.2.3 Protocole 3 : erreurs liées à l'altitude**

Nous n'avons pas pu déterminer une tendance pour ce protocole. Nous avons cependant levé 3 points RBF en zone montagneuse, situés dans le Jura. Deux d'entre eux (ECHEVENEX et MOIRANS) étaient au centre du réseau de station de référence (calcul des corrections par interpolation). Le dernier point (GIVRINE) est un point IGN situé à la frontière Suisse, en dehors du réseau des stations SATINFO (calcul des corrections par extrapolation). De plus, la différence d'altitude par rapport au plan moyen passant par les 3 stations du réseau les plus proches est plus importante sur ce point que sur les autres.

|                  | Ecart    | <b>Ecart Nord</b> | Ecart        | <b>Ecart-type</b> | <b>Différence</b> |
|------------------|----------|-------------------|--------------|-------------------|-------------------|
| Point            | Est(m)   | (m)               | Altitude (m) | Altitude (m)      | d'Altitude (m)    |
| <b>GIVRINE</b>   | $-0.009$ | 0.013             | 0.001        | 0.012             | 381               |
| <b>ECHEVENEX</b> | 0.002    | $-0.007$          | $-0.009$     | 0.033             | $-259$            |
| <b>MOIRANS</b>   | $-0.005$ | 0.025             | $-0.048$     | 0.014             | -88               |

*Tableau 3 : écarts absolus, écarts-types et différence d'altitude pour chaque point mesuré* 

Les résultats sont de précision centimétrique. Ainsi, bien qu'étant une terrible « boite noire », le logiciel TPP avec le réseau SATINFO est très performant dans ses calculs de corrections.

#### **III.2.4 Protocole 4 : constellation GALILEO**

La constellation européenne de satellites de positionnement GALILEO est désormais opérationnelle dans le ciel terrestre. Bien que très peu utilisée seule, elle

complète de plus en plus les deux constellations principales de positionnement, que sont GPS et GLONASS.

GALILEO apporte de nombreux avantages au positionnement GNSS en mode NRTK. Une étude sur les apports de GALILEO a été réalisée à Heerbrugg par Leica Geosystems (Luo Xiaoguang et Al., 2018). Ces études démontrent que, malgré un pourcentage encore assez faible de satellites visibles en un temps donné, GALILEO réduit l'erreur 3D de positionnement de plusieurs centimètres. De plus, en environnements difficiles comme sous canopée ou sur des sites présentant beaucoup de multi-trajets, la fiabilité (pourcentage d'erreurs de positionnement inférieures à 3 fois l'indice de qualité QC) et les RMS (Root Mean Square) des positions sont grandement améliorés. Enfin, lorsque l'on utilise la constellation GALILEO seule pour des levés GNSS en mode NRTK, moitié moins de satellites GALILEO visibles sont nécessaires pour atteindre la même qualité de positionnement qu'avec les GPS.

Toutes ces avancées, liées notamment aux horloges très précises et aux multifréquences utilisées par les satellites, vont permettre une amélioration notable de la qualité de positionnement par satellites. SATINFO ne possède cependant que 115 stations compatibles GALILEO dans son réseau. Les lignes de base pour du positionnement « Full-GNSS » sont alors très grandes, notamment en Bourgogne.

Certains points en région châlonnaise ont tout de même été mesurés. Malgré les grandes distances, les écarts absolus des différentes composantes restent de l'ordre centimétrique.

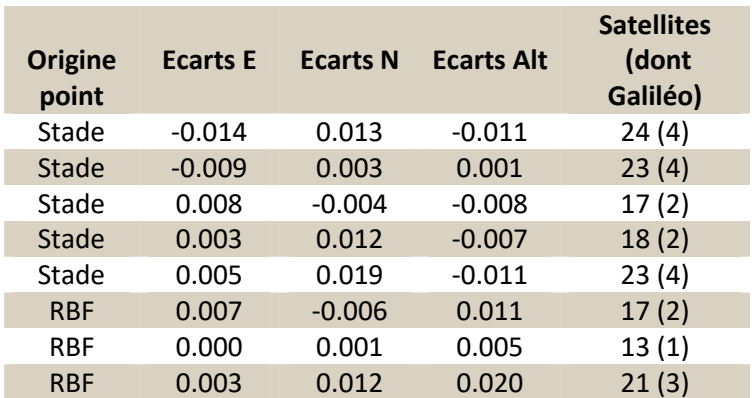

*Tableau 4 : écarts absolus de mesures réalisées avec GALILEO et Beidou* 

#### **III.2.5 Protocole 5 : angle de coupure**

L'élévation d'un satellite correspond à l'angle positif entre le plan de l'horizon et la droite récepteur mobile – satellite. L'angle de coupure, ou masque d'élévation, correspond à un angle positif compris entre le plan de l'horizon et l'élévation minimale que doit avoir un satellite pour que des mesures soient sauvegardées par le récepteur.

La valeur de l'angle de coupure élimine donc plus ou moins de satellites et limite les satellites de faible élévation dont les signaux sont plus impactés par les erreurs liées à la Terre (courbure rayon, traversée atmosphère plus longue).

Nous nous intéressons dans ce protocole à caractériser l'influence du nombre de satellites sur le positionnement.

Des angles de coupures de 0 degré à 35 degrés ont été utilisés, par intervalles de 5 degrés. Les groupes de séries ont été pris à la suite sur un même point et pendant une session courte afin de garder une géométrie satellitaire cohérente.

La majorité des levés GNSS se font avec un angle de coupure de 10 ou 15 degrés. Le graphique 6 montre que le nombre de satellites est déterminant dans les calculs, notamment sur l'altitude, que ce soit pour résoudre les erreurs de géométrie, les erreurs atmosphériques et tout simplement pour avoir davantage de données.

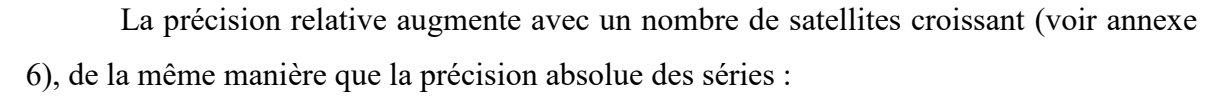

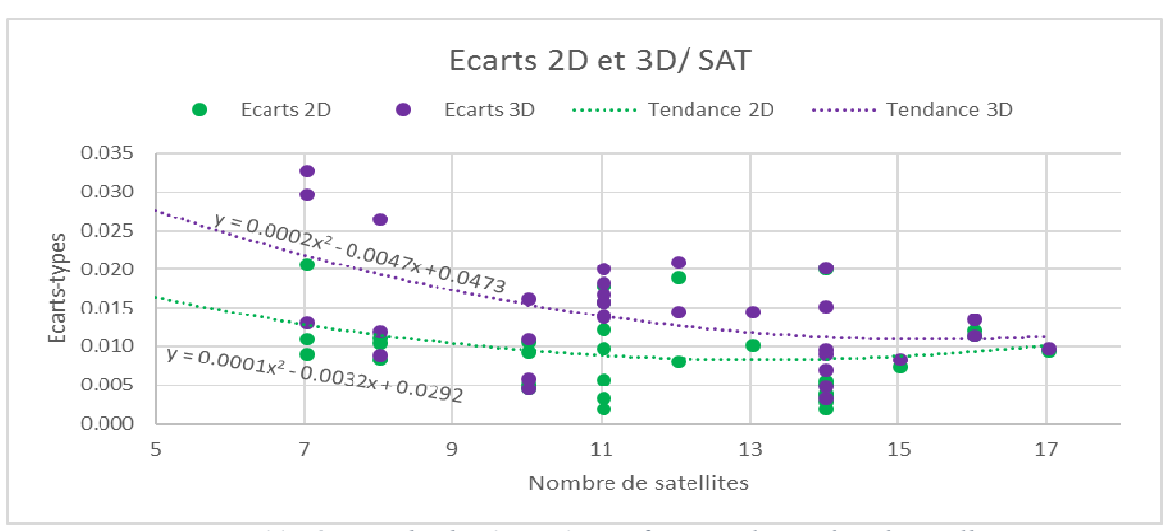

*Figure 11 : écarts absolus 2D et 3D en fonction du nombre de satellites* 

Le nombre de satellites est significatif en positionnement absolu. Les courbes indiquent un meilleur positionnement pour un nombre de satellites important. Le nombre

de satellites est moins important pour un positionnement planimétrique. Il faut tout de même qu'il y en ait suffisamment pour que les corrections soient calculées et qu'un positionnement en mode « RTK fixe » apparaisse (donc que les ambiguïtés soient résolues). Le nombre de satellites est en revanche important pour atteindre une bonne qualité de positionnement en altimétrie.

Sans masque au-dessus de l'angle de coupure (idéalement 10 à 15 degrés, valeur de référence de ces tests prise à 15 degrés), les 14 satellites sont globalement atteignables en tout temps sur tout le territoire français. Un angle de coupure supérieur à 20 degrés élimine des satellites et un angle trop faible (0 à 5 degrés) permet l'acquisition de données trop impactées par les erreurs de sphéricité de la Terre. L'angle de coupure détermine également la géométrie des satellites au-dessus du récepteur. Des facteurs DOP faibles augmente la précision relative comme absolue (voir annexe 7).

#### **III.2.6 Protocole 6 : récepteur et antenne « low-cost »**

Cette étude a été réalisée afin de comparer l'utilisation de différents matériels GNSS avec le réseau. Mais pour comprendre si l'installation de certains récepteurs « low cost », comme par exemple l'ublox, en différents lieux en France permettrait de contrôler la qualité du réseau en temps réel tout au long de l'année. Ces récepteurs seraient connectés au réseau SATINFO et les résultats du positionnement donneraient une indication sur les mouvements de la zone, à condition que la qualité des mesures soit suffisante. La comparaison est effectuée entre le matériel géodésique S10 et le matériel à faible cout ublox.

Avec le matériel ublox, des mesures en statique échantillonnées à 1 seconde ont été réalisées. La moyenne de ces mesures sur un point a donné les coordonnées finales.

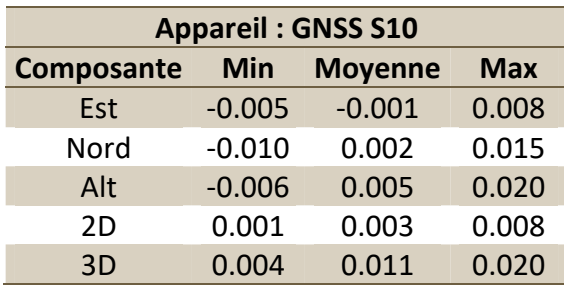

*Tableau 6 : statistiques des écarts de coordonnées pour le S10* 

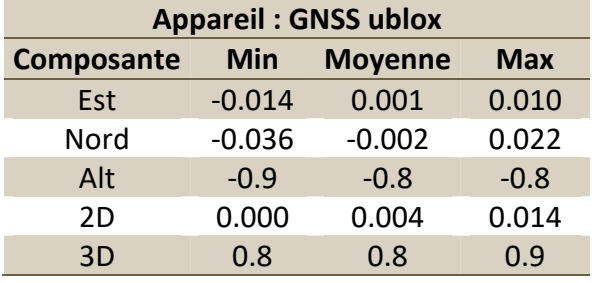

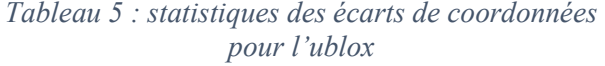

Les deux tableaux ci-dessus montrent les écarts de coordonnées celles coordonnées mesurées par chacun des appareils et les coordonnées vraies des points.

En planimétrie, on remarque que les valeurs des minima et maxima sont légèrement plus grandes pour l'ublox que pour le S10 (-0.005>-0.014 en Est et 0.008<0.010 en Ouest). Par contre, les moyennes des composantes Est et Nord sont exactement du même ordre de grandeur, et surtout proches de 0. Cela indique que malgré des erreurs de positionnement pouvant atteindre plus d'un centimètre par composante avec le ublox, le positionnement moyen reste de bonne précision.

On peut voir sur le tableau 6 que la composante altimétrique avec le GNSS S10 se dégrade légèrement par rapport à la planimétrie, tout comme la composante Nord qui est plus importante que la composante Est.

Avec le ublox en altimétrie, on pouvait apercevoir un minimum de -0,9 mètre, un maximum de -0,8 mètre et une moyenne de -0,8 mètre. Le ublox n'offre une précision que décimétrique dans son fichier d'exportation. De plus, après le retrait de la hauteur d'instrument (évaluée à 1,60 mètre de hauteur de canne plus 2,5 centimètres de hauteur de support d'antenne, soit 1,625 mètre au total), nous arrivions à des écarts de plus de 80 centimètres entre le H réel et le H mesuré. Ces écarts se répétant sur toutes les mesures avec l'ublox, et sachant que les mesures avec le S10 sont correctes, l'erreur est systématique. En recherchant la provenance de cette erreur, nous avons trouvé une information indiquant que les altitudes ublox étaient données dans le système international WGS84 sur le géoïde EGM2008, évolution réalisée par des services américains des anciens géoïdes EGM96 et EGM84.

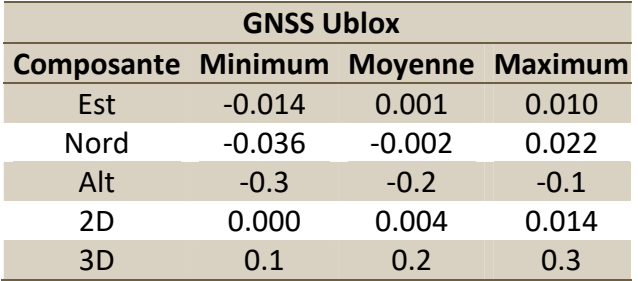

*Tableau 7 : statistiques des écarts de coordonnées pour l'ublox après correction d'altitude* 

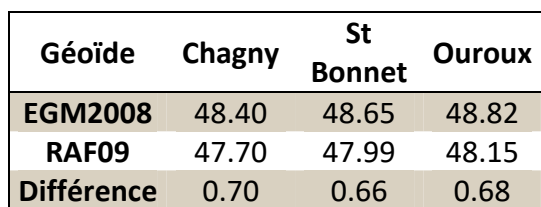

*Tableau 8 : différences entre EGM2008 et RAF09 en certains lieux.* 

Le géoïde EGM2008, basé sur l'ellipsoïde WGS84, ellipsoïde très proche de l'ellipsoïde IAG GRS 80 utilisée en France avec le système RGF93, ne possède pas les mêmes valeurs (hauteur sur ellipsoïde) que le quasi-géoïde français QGF98 donnant la grille altimétrique nationale RAF09. Le calcul des ondulations des deux géoïdes aux coordonnées planimétriques des différents sites mesurés a donné des écarts entre 66 centimètres et 70 centimètres.

En considérant que les ellipsoïdes de référence sont semblables (juste le petit axe qui varie selon un aplatissement de 1 / 298,257 223 563 pour le WGS84 et de 1 / 298,257 222 101 pour l'IAG GRS 80), nous en déduisons une erreur d'altitude sur toutes les mesures ublox d'au moins 66 centimètres. En éliminant cette erreur et donc en affichant une altitude selon la grille nationale RAF09, nous obtenons des altitudes déjà plus cohérentes :

Nous sommes ainsi ramenés à des erreurs altimétriques entre 10 et 30 centimètres, ce qui reste conséquent mais, pour une précision de mesure décimétrique, se rapproche de la réalité. Les écarts étant toujours dans le même sens (l'altitude indiquée est supérieure à l'altitude réelle), une autre erreur systématique semble présente mais nous n'avons pas réussi à trouver de quoi il s'agissait.

Les informations fournies dans les documentations ou aides ublox n'apportent aucuns éléments de réponse.

Malgré cela, la position planimétrique est très acceptable pour un couple récepteur / antenne d'une valeur inférieure à 200 euros. Il est donc possible d'imaginer la mise en place d'un certain nombre de ce matériel dans toute la France, et notamment dans les secteurs les plus défavorables de par leur position ou leur éloignement aux stations de référence. M. Carcanague (2013) confirme dans sa thèse que les récepteurs bas couts atteignent la précision centimétrique lorsque ceux-ci résolvent les ambigüités de phase. Mais la disponibilité du positionnement en mode « fixe » est considérablement moins importante qu'avec un récepteur géodésique. L'environnement autour des antennes ublox doit ainsi être le plus dégagé possible.

#### **III.2.7 Protocole 7 : âge de correction**

L'âge de correction correspond à la durée entre le temps t de la mesure du GNSS sur le terrain et le temps t' de l'arrivée au récepteur GNSS des corrections liées à cette mesure. Ce délai est de plusieurs secondes à plusieurs dizaines de secondes, dans les cas où l'on reste en positionnement NRTK fixe. Si la valeur de l'âge de correction devient trop importante (dépend des configurations mais pouvant atteindre la minute) les appareils passent en positionnement flottant (float) ou différentiel sur code (DGPS).

Les récepteurs peuvent traiter les âges de correction de deux manières : soit en attendant les corrections pour donner la position à l'utilisateur, mais dans ce cas le caractère de mesures en « temps réel » se perd car la position n'est donnée qu'après réception des données du réseau, soit en appliquant des algorithmes pour prévoir les corrections et les appliquer en temps réel (moins d'une seconde pour donner une position) quelle que soit la valeur de l'âge de correction.

Dans ce deuxième cas, plus cet âge de correction est important, plus la position calculée sera erronée car les prévisions sont plus difficiles à déterminer. Avec notre appareil S10, l'âge de correction limite été paramétré à 20 secondes. Ainsi, si l'âge de correction dépassait cette valeur, le positionnement passait automatiquement en flottant et les ambiguïtés n'étaient plus résolues. L'âge de correction minimum indiquée par le logiciel Topocalc était de 1 seconde. Toute valeur inférieure était ramenée à 1 seconde. Ainsi, des séries ont été mesurées sur différents sites aux âges de corrections de 1 seconde, 5 secondes, 10 secondes, 15 et 20 secondes.

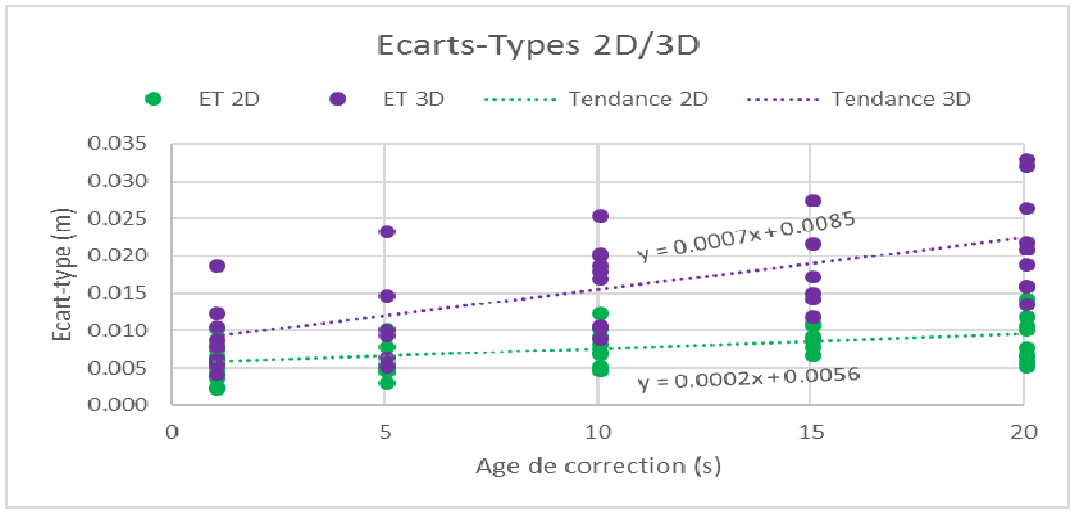

*Figure 12 : écarts-types 2D et 3D pour le protocole 9.* 

Pour arriver à un tel résultat, nous déconnections la connexion au réseau après le passage en positionnement fixe et attendions le décompte en seconde avant d'enregistrer la mesure. Les séries étaient levées dans un intervalle de temps réduit afin de garder à l'identique les autres erreurs de positionnement.

L'objectif étant de trouver une tendance et non de déterminer un écart standard pour un âge de correction donné, les données de Chagny, bien que très mauvaises en altimétrie (plusieurs centimètres d'écart) ont été utilisées. Sur ce point du RBF, Nous avons pu constater une erreur altimétrique de quelques centimètres lors de nos deux interventions sur le site. Les écarts en mode NRTK variaient entre 5,7 et 7 centimètres, avec le point physique plus bas que le point mesuré. Nous avons alors enregistré des données brutes (RINEX) afin de procéder à du post-traitement. Quatre stations du RGP, appartenant à différentes entités dont SATINFO ont été utilisées pour les calculs. Bien que les écarts soient moins importants en post-traitement qu'en mode de levé temps réel, nous retrouvons des écarts de plusieurs centimètres dans le même sens (voir annexe 8). Le point semble ainsi s'être déplacé.

Nous remarquons sur le graphique ci-dessus que plus l'âge de correction augmente, plus l'échantillon de mesures est dispersé, c'est-à-dire que les écarts-types sont importants. L'altimétrie est plus impactée par cette donnée que la planimétrie.

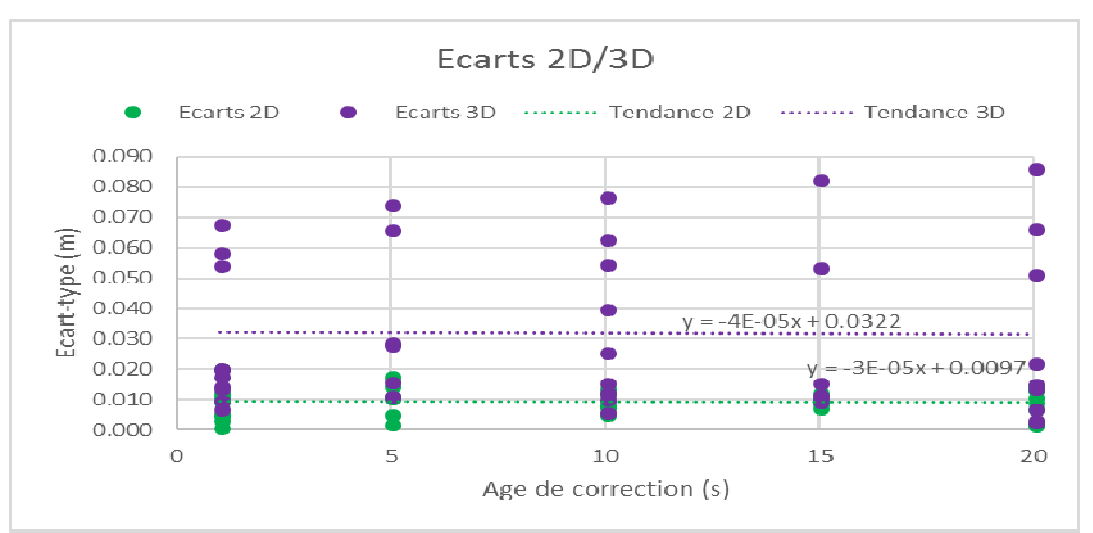

*Figure 13 : écarts absolus 2D et 3D selon l'âge de correction.* 

Concernant la précision absolue, la très faible évolution des écarts en fonction de l'âge de correction n'est pas en accord avec les autres études, et est contraire aux objectifs de la méthode VRS.

L'échantillon de mesures est trop peu conséquent pour arriver à une estimation correcte dans tous les protocoles. Cela est confirmé dans ce protocole. La corrélation des données est très faible avec  $R^2 = 0,0001$  en 3D en positionnement absolu.

# **III.3 Résumé et conclusions sur le segment utilisateur**

# **III.3.1 Récapitulatif des protocoles**

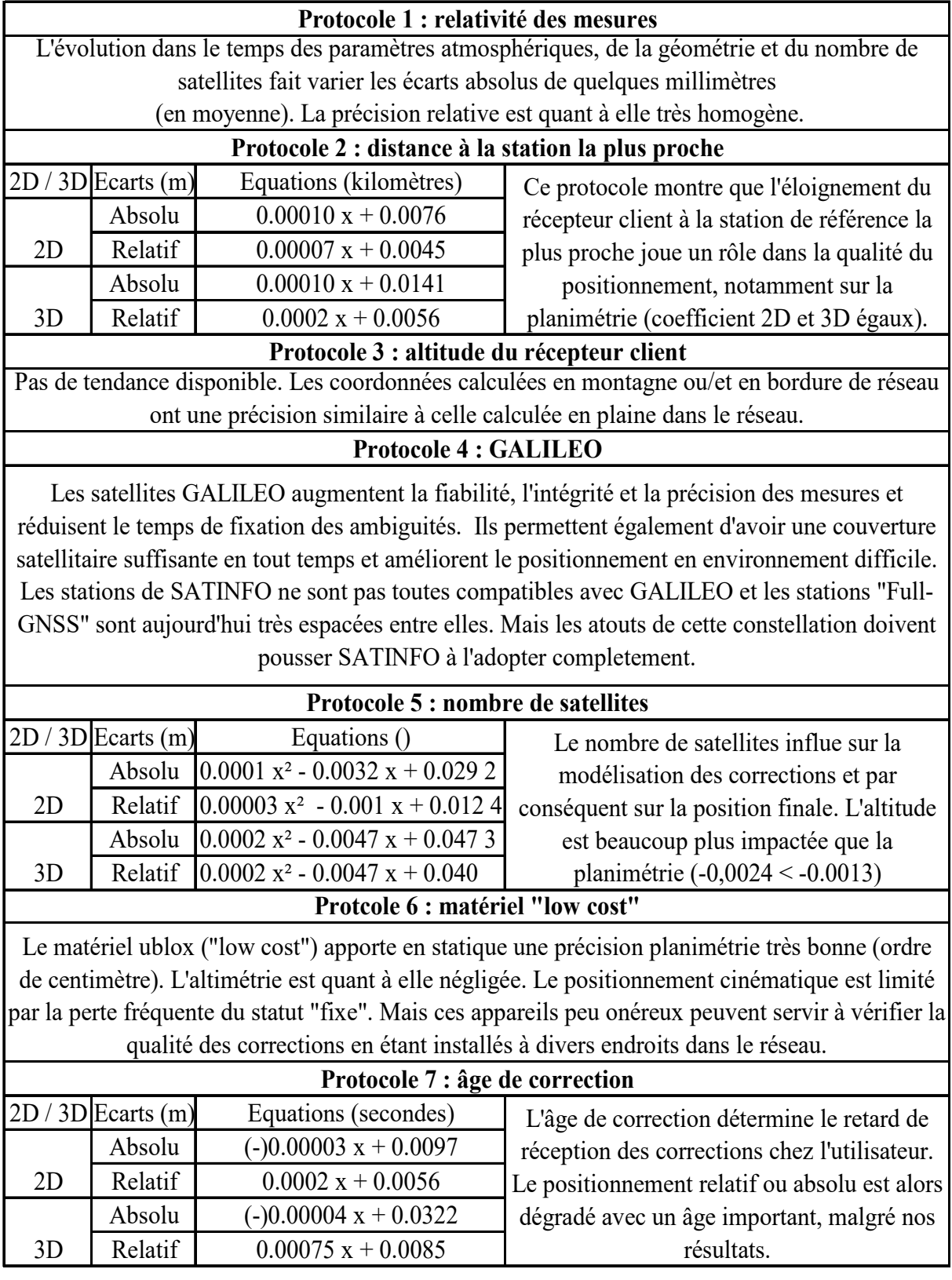

#### **III.3.2 Densification des résultats et conclusion**

Les échantillons de mesures sont trop succincts pour permettre une bonne approximation des tendances à travers chaque protocole. Les écarts calculés ne sont valables que pour la période et le lieu du levé. Davantage de mesures sont nécessaires pour corréler les valeurs dans le temps et l'espace.

Pour acquérir ces mesures et contrôler la précision du réseau coté utilisateur, plusieurs méthodes peuvent être mises en place :

- Réaliser des campagnes régulières de mesures sur tout le territoire, ce qui est difficilement applicable car nécessite trop de moyens.
- Proposer des informations plus détaillées sur l'état du réseau aux utilisateurs transmettant à SATINFO leurs mesures sur des points du RBF (à l'image de la société BEP Ingénierie (voir partie I.2.5)
- $\triangleright$  Installer un ensemble de récepteurs ublox sur tout le territoire pour contrôler la précision planimétrique du réseau. Le cout de matériel est faible mais des contraintes d'installation du matériel sur des sites propices sont à prévoir. Ublox ne permet pas non plus un contrôle en altimétrie.
- Créer des processeurs de calcul VRS particuliers (suppression d'une station) selon des régions géographiques et calculer en temps réel et en continu la position de la station exclue. Cette méthode est applicable directement avec les stations existantes mais l'ajout de processeurs de calcul sur TPP engendre une surcharge de calcul importante pour le serveur.

Acquérir davantage de données permettrait de modéliser approximativement la précision relative et absolue attendue sur le terrain, en plus de donner une indication fiable de la précision au moment des mesures.

Les paramètres permettant une modélisation sont la distance à la station de référence, l'âge de correction et le nombre de satellites (ou la géométrie des satellites avec les facteurs DOP). Si des mesures sont disponibles, l'altitude de l'utilisateur par rapport au plan moyen des stations de référence peut être ajoutée.

Ainsi, avec un grand nombre de mesures selon les différentes configurations, on pourrait sortir des tendances sur chaque paramètre énoncé ci-dessus et calculer la précision absolue espérée sur le terrain. Il faut pour cela partir d'une erreur de base, écart moyen calculé en conditions idéales. On rajoute ensuite les écarts provoqués par la distance, l'âge de correction ou les satellites. Ceux-ci sont calculés en appliquant les équations formées par les données récoltées lors des mesures. Ci-après un exemple :

*Précision = erreur init + (tendance distance* x *distance) + (tend satellites* x *satellites) + …* 

A cela, il est possible d'ajouter l'erreur relative espérée, calculée de manière similaire. Un exemple concret avec les tendances de ce rapport est donné sur l'annexe 9.

Si une très bonne modélisation des différentes erreurs était réalisée, suite à une campagne nationale de mesures et sur la durée où tous les protocoles étaient étudiés, il serait possible ensuite d'automatiser le calcul de la précision et d'en informer l'utilisateur en temps réel. La trame NMEA, correspondant aux informations de positionnement du récepteur client et qui sont transmises aux serveurs de SATINFO, contient les coordonnées planimétriques de l'utilisateur, le nombre de satellites visibles et l'âge de correction (voir image ci-dessous).

| \$GNGGA     | 102027 | $4649.17028$         | N          | 451.15652 | E | 4 | 12 | 0.81 | 190.5 | M | 47.1 | M | 1 |
|-------------|--------|----------------------|------------|-----------|---|---|----|------|-------|---|------|---|---|
| Coordonnées | Number | Åge de<br>Satellites | Correction |           |   |   |    |      |       |   |      |   |   |

*Figure 14 : extrait d'une trame NMEA (coordonnées en Degrés, Minutes DDMM,MMMMM)* 

Lorsqu'un récepteur GNSS fonctionne en mode NRTK et reçoit des corrections, il envoie une trame NMEA en continu chaque seconde. Dès réception par SATINFO, les trames peuvent être examinées puis un algorithme pourrait calculer la précision attendue et la renvoyer à l'utilisateur.

#### **Conclusion**

Le positionnement par satellites est aujourd'hui au centre de tous les projets mondiaux en matière de positionnement. On le retrouve dans les domaines de la topographique, la construction, le génie civil, l'aviation, les transports terrestres, l'agriculture et cette liste n'est pas exhaustive. Avec l'arrivée de plusieurs nouvelles constellations pour compléter le GPS et GLONASS, le segment spatial est aujourd'hui très conséquent en nombre de satellites visibles quel qu'en soit l'endroit sur Terre. Mais le positionnement brut par satellites, sans corrections apportées, n'offre pas la précision nécessaire à la réalisation de nombreux projets. Les retards des signaux provoqués par la traversée de l'atmosphère, les décalages d'horloge ou les multi-trajets sont tout autant d'erreurs affectant la précision finale des coordonnées calculées. L'apparition des segments terrestres et le développement de nouvelles méthodes de traitement des signaux ont permis de réduire significativement ces erreurs. La méthode NRTK est un bon compromis entre le prix du matériel, la complexité de mise en application et la précision. La majorité des pays développés possède un réseau de stations de référence sur leur territoire, réseau administré par des entités publiques ou privées, et transmet des corrections sur le positionnement.

SATINFO (entreprise privée) propose des corrections à sa clientèle contre rémunération sous la forme d'abonnement. L'exactitude des coordonnées finales de l'utilisateur dépend directement de la qualité de ces corrections. Il est donc nécessaire pour une telle entreprise de contrôler les données transmises à la clientèle. Pour réaliser ces contrôles, il convient dans un premier temps de vérifier la stabilité du réseau de référence. Les logiciels de calcul VRS tels que TPP permettent un contrôle en temps mais succinct des données reçues des stations. Ce logiciel permet néanmoins très complet et permet de gérer toutes les parties d'un procédé NTRIP (des stations aux clients). Mais sa très grande complexité et l'absence de stockage des données sur le long terme ne permettent pas des analyses efficaces de toutes les informations fournies. La création d'une base de données propre à SATINFO, sauvegardant les données de TPP et les données issues d'un traitement avec TEQC, se justifie par sa facilité d'exploitation (création de fichiers textes simples pour visualiser les erreurs) et pour la conservation des données. De plus, TEQC offre une analyse complète des fichiers bruts d'observations et ajoute ainsi des informations non présentes ou inexploitables dans TPP.

Les contrôles des stations de référence ne permettent pas à eux seuls de vérifier la précision atteignable sur le terrain. Bien qu'il soit évident qu'une station défectueuse dans le réseau provoquera davantage d'erreurs dans le calcul des corrections, le positionnement final est déterminé selon des paramètres (distance aux stations de référence, âge de correction, nombre de satellites) spatialement et temporellement dépendants. Il est donc nécessaire de « modéliser » ces paramètres pour avoir une approche de la qualité espérée. Une campagne de mesures telle que celle réalisée dans ce TFE est trop peu conséquente pour arriver à des résultats cohérents. Il est néanmoins possible d'augmenter le nombre de mesures en installant par exemple des récepteurs GNSS bas prix sur le territoire couvert.

La réalisation de tous ces travaux, notamment le développement de la base de données montre l'implication de SATINFO à contrôler l'intégrité de son réseau et à améliorer les points faibles qui peuvent être rencontrés (station défaillante, écartement des stations, connexions internet non optimales, etc…). Ils ont pour objectif d'aider l'entreprise à se développer mais aussi à certifier une qualité auprès des clients potentiels.

Les normes ISO permettent l'acquisition de certifications d'entreprise. Délivrées par un organisme certificateur, elles développent la compétitivité de l'entreprise et donnent confiance à la clientèle. Le réseau français Téria en possède 2, la norme 9001 et la norme 14001, toutes deux tournées vers la gestion de la qualité en entreprise. Ces deux normes sont particulièrement générales et peuvent être décernées à toutes les entreprises, quel que soit leur secteur d'activité (ISO, site internet).

Avec les documents établis pendant ce TFE, un projet de certification ISO peut être établit concernant la surveillance du réseau, afin de garantir le suivi et le contrôle des stations de référence. L'acquisition d'une certification dure généralement des mois voire plus d'un an. C'est un lourd travail nécessitant la participation de tout le personnel.

La préparation de ce projet commence dès aujourd'hui…

#### **Bibliographie**

Ambrogio Manzino, Paolo Dabove, **Quality control of the NRTK positioning with Mass-Market Receivers**, *Politecnico di Torino Italie*, Global Positioning Systems Y. Hsueh, 2013, 25 p.

Aponte Jose, Meng Wiaolin, Burbidge Mark, **Performance Assessment of a GPS Network RTK Service**, *Integrating Generations FIG Working Week 2008, Stockholm Sweden*, 2008, 28 p.

Carcanague Sébastien, **Algorithme de positionnement précis en environnement contraint basé sur un récepteur bas-coût GPS/GLONASS**, Mémoire Doctorat, *Université de Toulouse*, 2013, 178 p.

CNES, **GALILEO**, [en ligne]. Disponible sur https://galileo-mission.cnes.fr. (Consulté le 09/02/18).

DITTT, **Service temps réel BANIAN**, [en ligne]. Disponible sur https://dittt.gouv.nc/geodesie-et-nivellement/le-reseau-gnss-permanent/service-temps-reelbanian. (Consulté le 08/02/18).

Duquenne Françoise, Coulomb Alain, L'Ecu François, **La démarche française de modernisation de la référence verticale**, Revue XYZ N°143, 2015, 8 p.

Durand Stéphane, Morel Laurent, **Comparaison du positionnement temps réel classique RTK et du positionnement temps réel réseau**, Revue XYZ N°115, 2008, 10 p.

Eliza, **Network RTK and Reference Station Configuration**, [en ligne]. Disponible sur http://www.insidegnss.com/node/2840. (Consulté le 02/02/18).

Engfeldt Andreas, **Network RTK in Northern and Central Europe**, 2005, 48 p.

Gaillard Julien, **Etude et prévision de la qualité du positionnement par GNSS dans un réseau RTK VRS**, Mémoire TFE, *Le Mans : ESGT*, 2010, 43 p.

Géomatique Expert, **Banian, le GPS néocalédonien**, Géomatique Expert N°57, 2007, 3 p.

GPS **Research, Master Auxiliairy Concept**, [en ligne]. Disponible sur https://www.tekmon.gr/online-gps-tutorial/2-5-4-master-auxiliary-concept. (Consulté le 02/02/18)

Hoffmann-Wellenhof Bernhard, Lichtenegger Herbert, Wasle Elmar, **GNSS Global Navigaton Satellite Systems**, 2007, 537 p.

IGS, **RINEX version 2.10**, [en ligne]. Disponible sur ftp://igs.org/pub/data/format/rinex210.txt. (Consulté le 19/04/18)

ISO, **Organisation internationale de normalisation**, [en ligne]. Disponible sur https://www.iso.org/fr/standards.html. (Consulté le 04/06/18).

Klein Emilie, **Introduction aux Systèmes de Positionnement par Satellite (GNSS)**, ENS, 2014, 36 p.

Landau Herbert, Vollath Ulrich, Chen Xiaoming, **Virtual Reference Station Systems**, Journal of Global Positionning Systems, 2002, 7 p.

Luo Xiaoguang, Chen Jun, Richter Bernhard, **Le réseau et les services Orphéon intègrent Galiléo et Beidou : quels sont les avantages pour le NRTK de haute précision ?**, Revue XYZ n°154, 2018, 7 p.

Loyer Sylvain, **Traitements GPS : satellites bas**, *Ecole GRGS*, 2002, 29 p.

Meng Xiaolin, Dodson Alan, Moore Terry et al., **Quality assessment of a network-based RTK GPS service in the UK**, ResearchGate, 2009, 13 p.

Morel Laurent, Coursréseauxtempsréel, *ESGT*, 14 p.

Orphéon, **Le réseau Orphéon**, [en ligne]. Disponible sur http://reseau-orpheon.fr/lereseau-orpheon. (Consulté le 06/02/18).

Paget Mathias, **Mise en évidence des effets de la scintillation ionosphérique sur les stations GNNS au Brésil**, Mémoire TFE, *Le Mans, ESGT*, 2013, 63 p.

RTCM Special Committee, **RTCM Standard 10403.1 for Differential GNSS Services – Version 3**, Documentation RTCM 10403.1, 2006, 90 p.

Samsung Lim, Chris Rizos et al., **A Web-Based Real-Time Monitoring System for GNSS Data Quality and Integrity**, ResearchGate, 14 p.

Samsung Lim, Shaocheng Zhang, Chris Rizos et al., **Atmosphere decomposition for VRS-based network-RTK system**, ResearchGate, 2009, 11 p.

SAPOS, **Qualitaetsbericht** (www.sapos.de/qualitaetsmanagement.html), *Allemagne*, 2017, 12 p.

SAPOS, **Produktdefinition** (www.sapos.de/qualitaetsmanagement.html), *Allemagne*, 2017, 18 p.

STONEX, **STONEX S10 GNSS Receiver User Manual**, Documentation, 2014, 63 p.

Téria, **L'infrastructure Téria**, [en ligne]. Disponible sur http://www.reseauteria.com/services.php#teria. (Consulté le 06/02/18).

TEQC, **Interpreting teqc's qc Mode Output**, Section 21, 12 p.

Trimble, Aide au logiciel TPP, Documentation TPP

Trimble, **TIM Trimble Integrity Manager APP**, Documention TPP, 5 p.

Trimble, **Trimble Pivot Platform 3.5 Integrity Manager App**, TPP, 47 p.

UNAVCO, **TEQC Tutorial Basics of Teqc Use and Teqc Products**, Documentation TEQC, 2014, 58 p.

Wang Jinling, Hung Kyu Lee, Chris Rizos, **Online Stochastic Modelling for Network-Based GPS Real-Time Kinematic Positioning**, Journal of Global Positioning Systems, 2005, 7 p.

Wanninger Lambert, **Ionospheric Disturbance Indices for RTK and Network RTK Positionning**, *Geodetic Institut, Dresden University of Technology, Germany*, 2004, 6 p.

# **Table des annexes<sup>1</sup>**

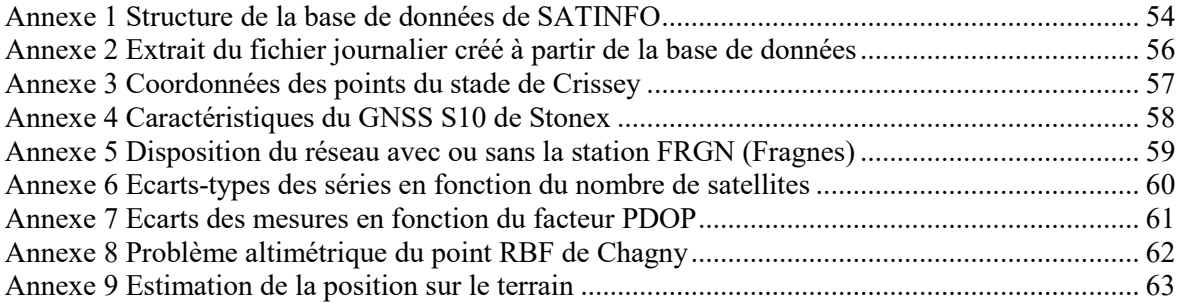

 $\overline{a}$ 

<sup>1</sup> Les annexes doivent être annoncées dans le texte principal en note de bas de page. On évitera alors de renvoyer à la page où se situe l'annexe mais on renverra plutôt au n° de l'annexe. On peut ici détailler ou illustrer des informations qui n'ont pas pu être développées dans le texte mais qui méritent de l'être. Les annexes sont numérotées et titrées. On évitera donc de faire figurer plusieurs annexes sur une même page. Pour enlever cette note de bas de page, supprimer l'appel de note ci-dessus.

**Annexe 1 Structure de la base de données de SATINFO** 

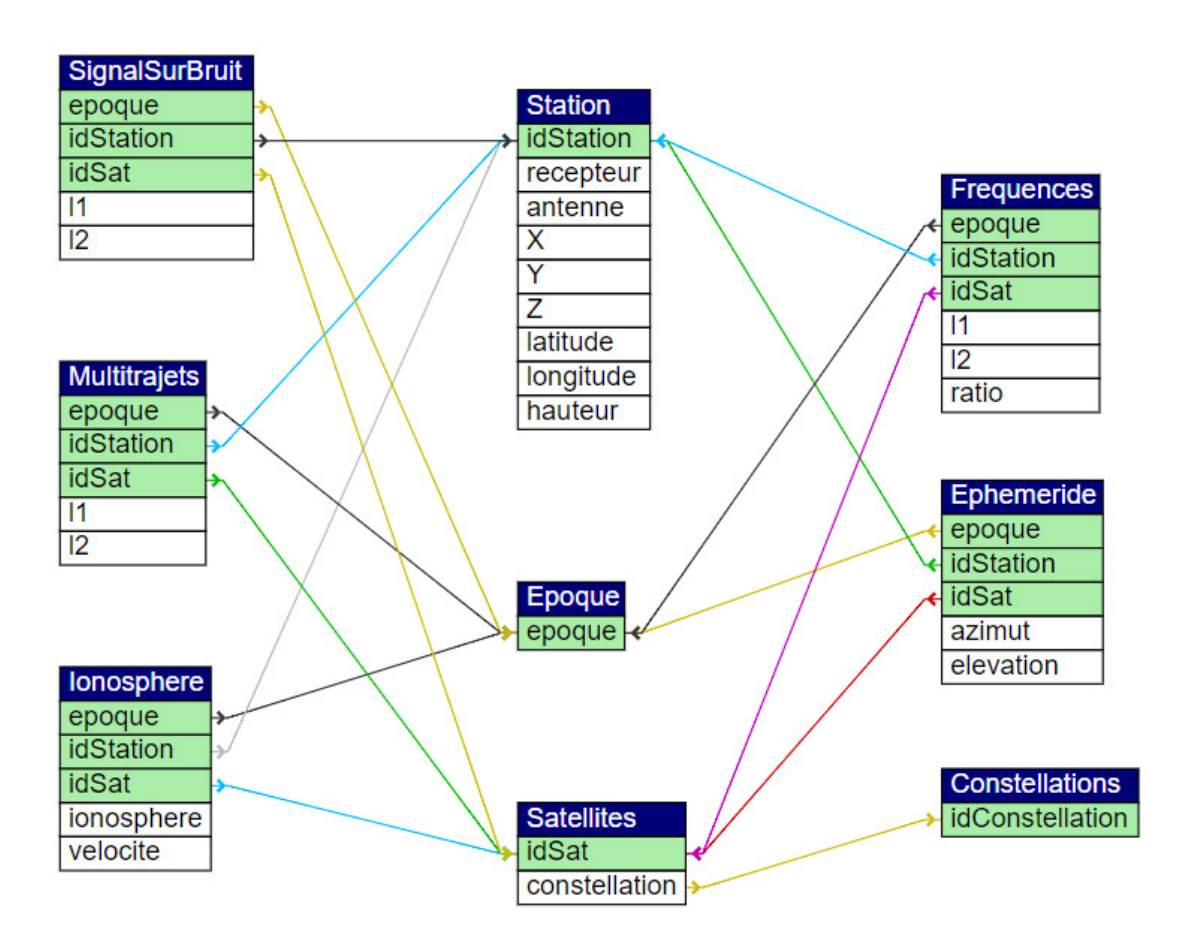

Le schéma ci-dessus montre l'ensemble des tables liées par trois clés primaires (station, époque, satellite). Elles sont toutes issues du traitement avec TEQC.

Le schéma ci-dessous montre les tables en lien avec la table station. Ces tables évoluent uniquement par intervention humaine.

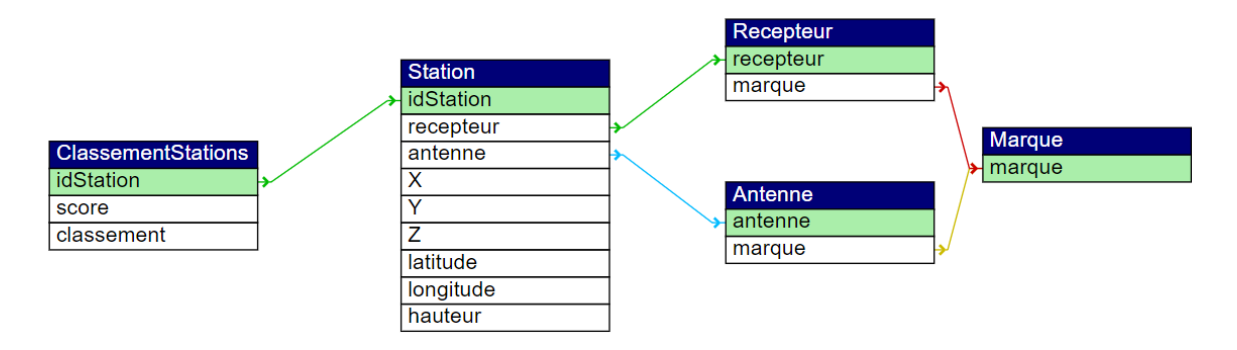

Le schéma ci-dessous montre toutes les tables liées par 2 clés primaires (station et époque). Ces tables sont issues de TPP ou du traitement avec TEQC.

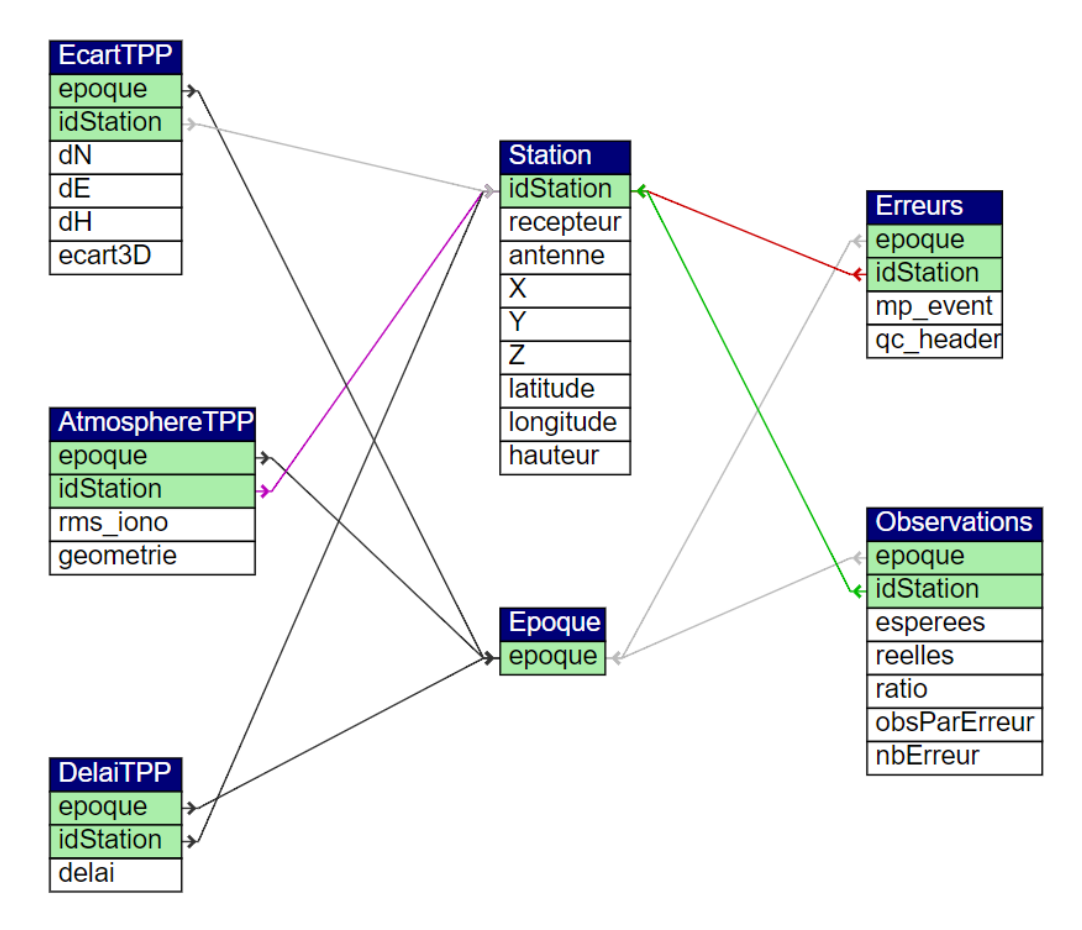

# **Annexe 2 Extrait du fichier journalier créé à partir de la base de données**

« Rapport Journalier Base de données des Stations

Date : 2018-06-15

 Correspondant à la période de mesures en temps GPS du 2018-06-14 05:00:00 au 2018-06-15 04:00:00

Problèmes particuliers rencontrés :

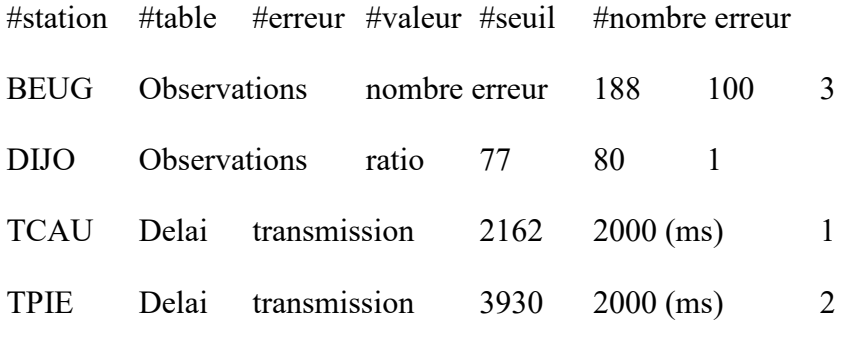

Epoques manquantes :

Ces données sont basées sur la colonne 'Ratio' de la table 'Observations.'

#station #nombre époques manquantes (/24)

- AGDS 24
- LCVA 24
- $LESA$  24 »

# **Annexe 3 Coordonnées des points du stade de Crissey**

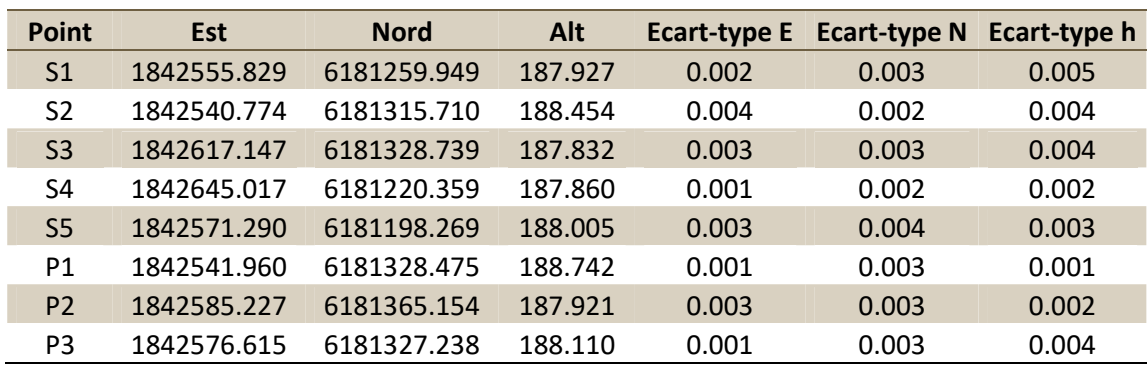

Des données brutes ont été enregistrées pendant une heure sur chacun des points de test cidessus. Le post-traitement sur trois stations du RGP (FRGN, AUT2 et SEUR) a été réalisé et les coordonnées moyennes calculées. L'erreur de positionnement atteint jusqu'à 7 millimètres sur le point S1 sans compter les éventuelles erreurs systématiques et celle-ci sera répercutée sur toutes les mesures effectuées par la suite. La majorité des mesures ont été faites sur les points S4 et S5 ainsi que P1 et P2 pour éviter ces erreurs.

# **Annexe 4 Caractéristiques du GNSS S10 de Stonex**

# **GPS STONEX SID GNSS**

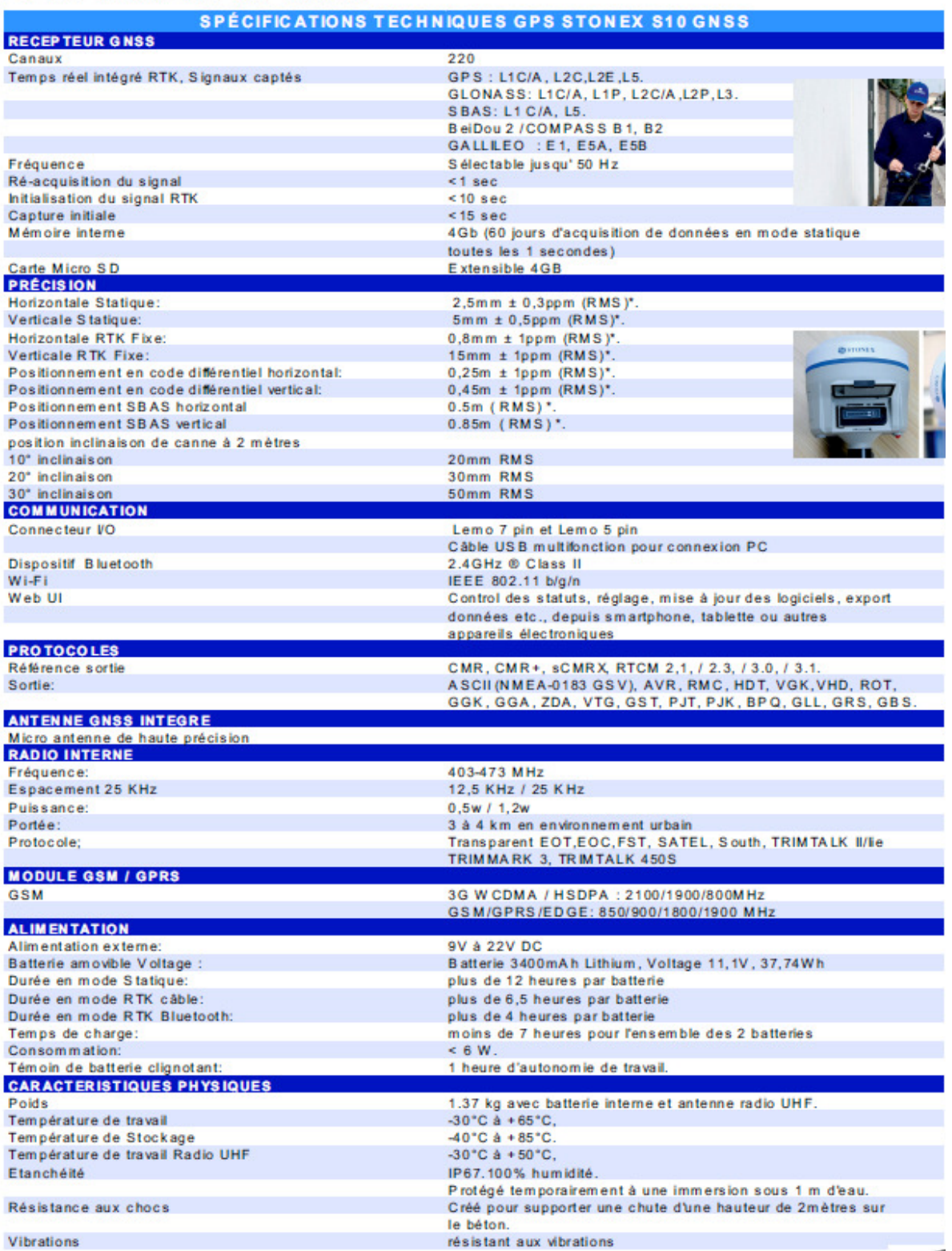

**Annexe 5 Disposition du réseau avec ou sans la station FRGN (Fragnes)** 

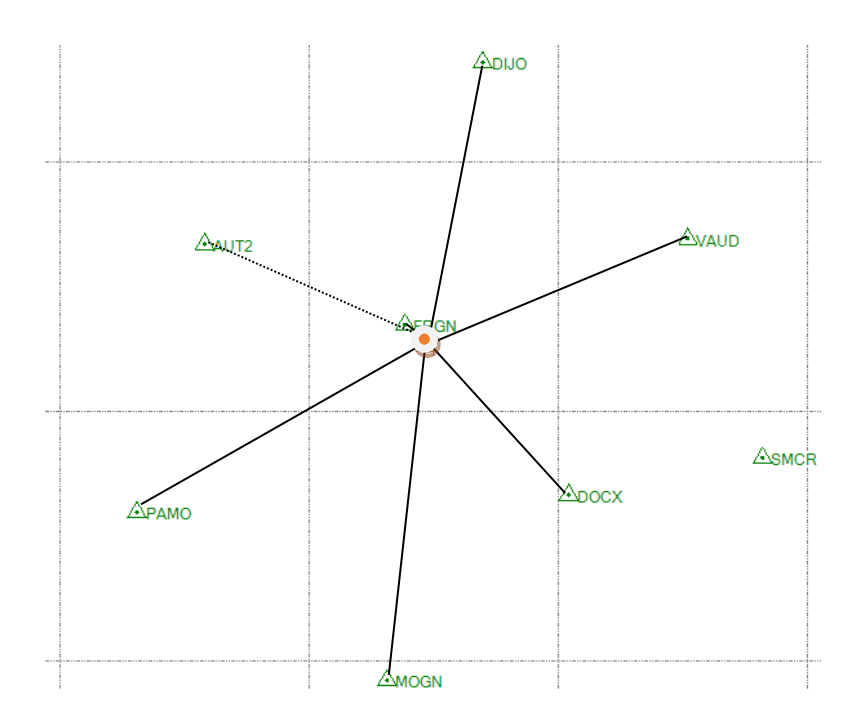

Ci-dessus : lignes de base créées entre un point sur le stade de Crissey et les stations de référence de SATINFO avec FRGN (échelle

Ci-dessous : lignes de base créées entre un point sur le stade de Crissey et les stations de référence de SATINFO sans FRGN (échelle

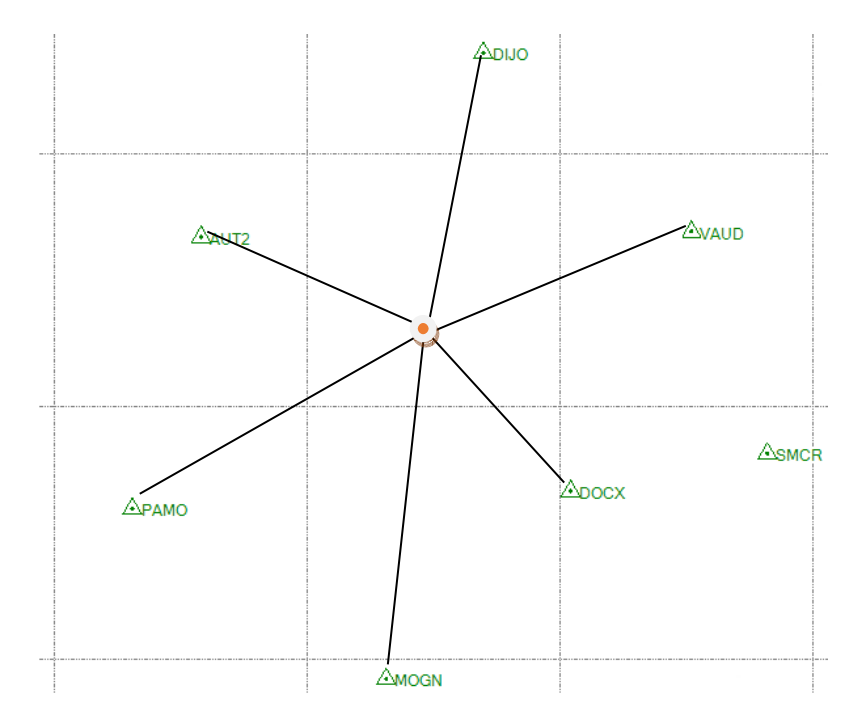

**Annexe 6 Ecarts-types des séries en fonction du nombre de satellites** 

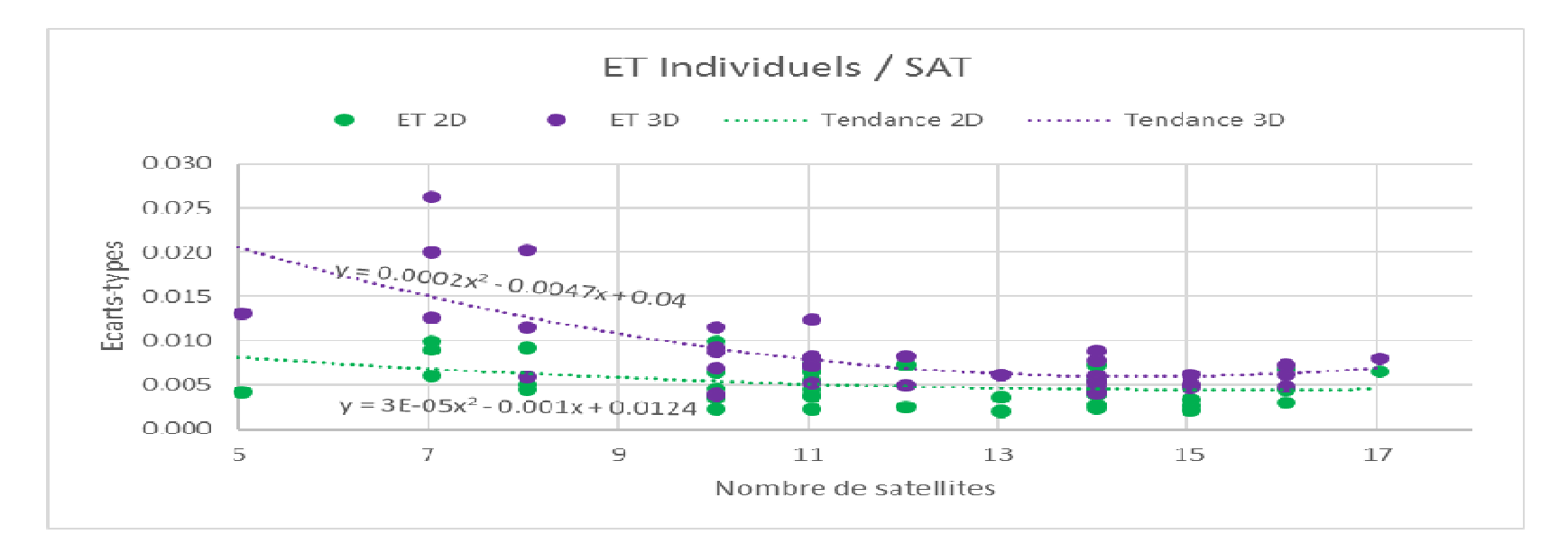

Cette figure montre que le nombre de satellites influe sur le positionnement relatif, de manière plus importante sur la composante altimétrique.

**Annexe 7 Ecarts des mesures en fonction du facteur PDOP** 

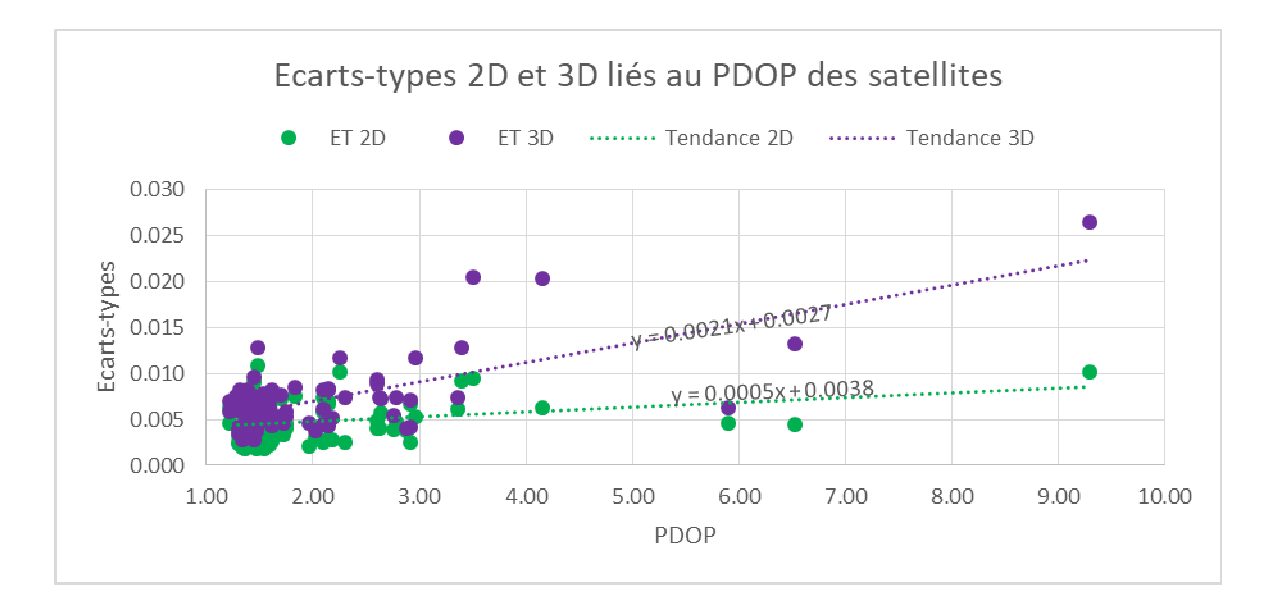

Ci-dessus : écarts-types des mesures selon le facteur PDOP (Position Dilution of Precision). L'échantillon de mesure est trop faible pour arriver à une estimation correcte.

Ci-dessous : écarts absolus des mesures selon le facteur PDOP. L'échantillon de mesure est trop faible pour arriver à une estimation correcte.

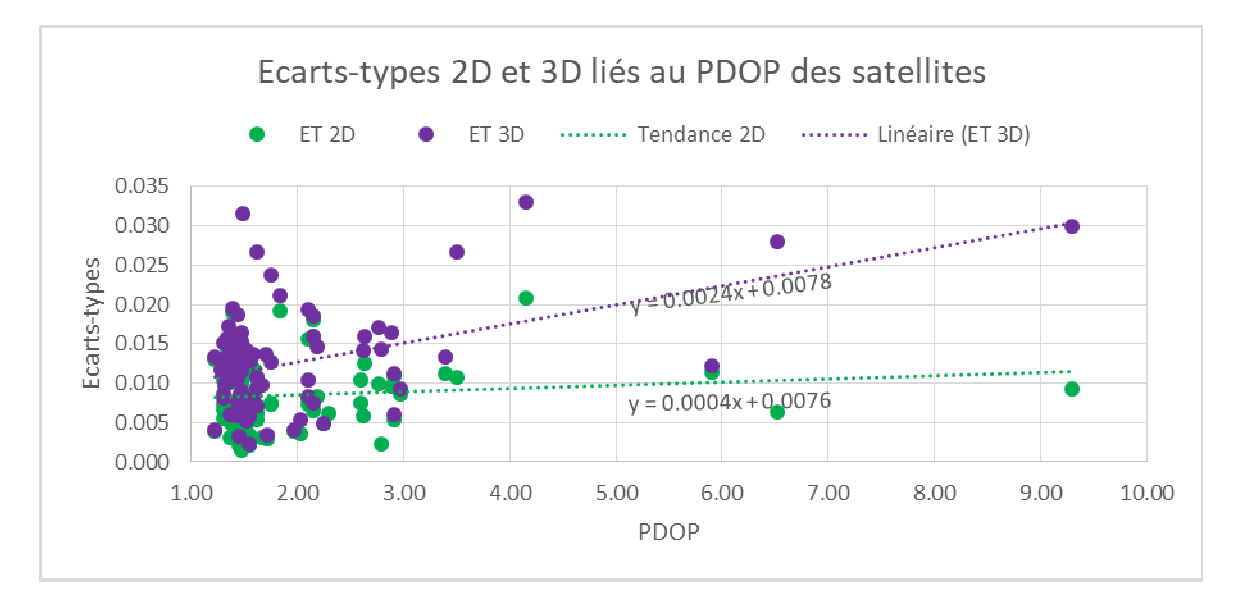

# **Annexe 8 Problème altimétrique du point RBF de Chagny**

Ce point géodésique est situé au centre d'un cimetière, sur une petite dalle béton en plein milieu d'une allée de passage (piéton et véhicule). La fiche signalétique de ce point indique une altitude précise à 5 millimètres (point mesuré par nivellement). Deux explications à ces écarts : soit le point a bougé sur son axe Z (altitude, la planimétrie est très bonne) tout en étant surélevé, ce qui parait étrange. Soit les mesures GNSS en temps réel ou temps différé et quelle que soit l'époque ne permettent pas un bon positionnement altimétrique en ce site, du fait d'erreurs quelconques.

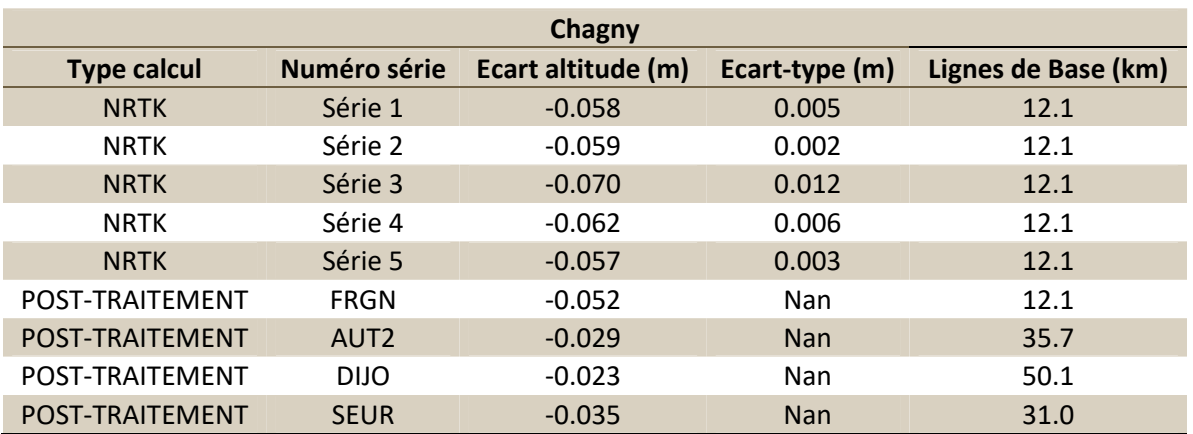

Le tableau suivant montre les écarts en altitude mesurés par plusieurs méthodes.

Quelle que soit la méthode de calcul et la station de référence, les écarts sont toujours supérieurs à deux centimètres en négatif (point mesuré plus haut que le point théorique). Aucun paramètre anormal (activité ionosphérique ou multi-trajets importants) n'a été détecté pendant mes recherches. Cet écart pourra être signalé à l'IGN.

# **Annexe 9 Estimation de la position sur le terrain**

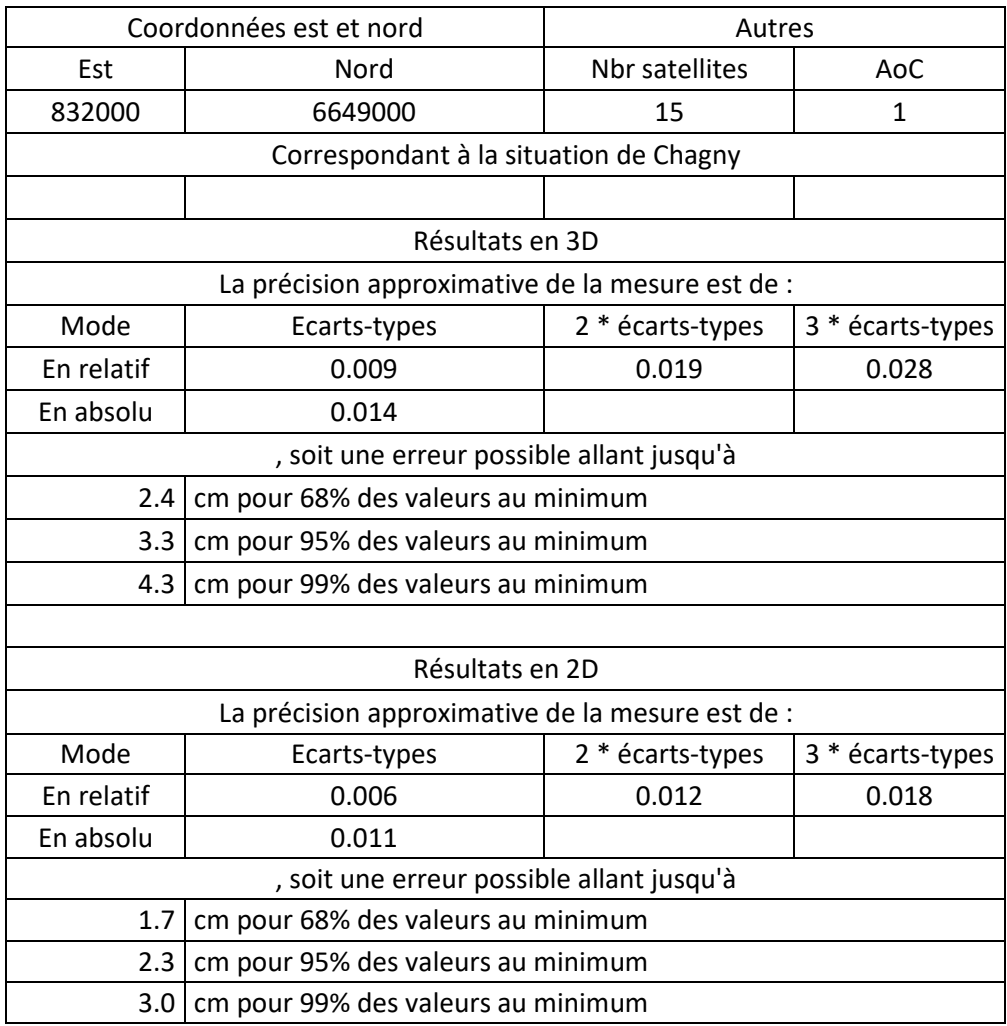

Ce tableau prend les tendances déterminées dans les protocoles 2, 5 et 7 et affiche, à partir des coordonnées entrées, du nombre de satellites et de l'âge de correction, les précisions 2D et 3D attendues.

# **Liste des figures<sup>2</sup>**

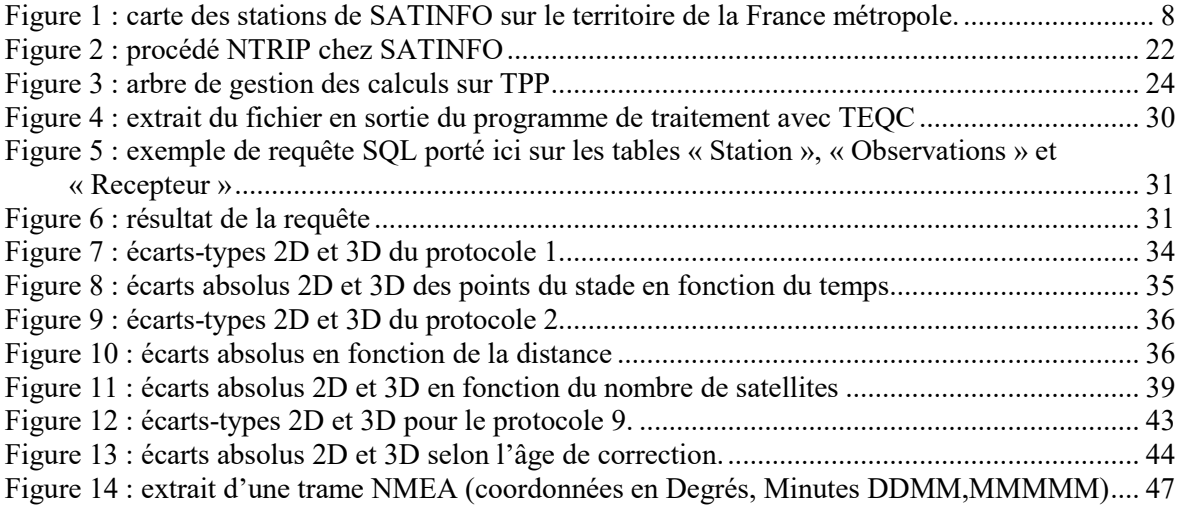

 $\overline{a}$ 

<sup>&</sup>lt;sup>2</sup> La table des illustrations fait le récapitulatif des tableaux, graphiques, cartes, photographies, figures, dessins, plans, etc., s'ils ne sont pas trop nombreux dans le texte, et en permet le renvoi. Si ces éléments sont nombreux, il est préférable de les regrouper hors texte, en fin de mémoire, et de les traiter séparément : table des figures, table des tableaux, table des cartes, etc. La table donne la liste de toutes les illustrations selon l'ordre où elles sont mentionnées dans le texte. Elle doit donner la numérotation de l'illustration, son titre et le numéro de la page. Pour enlever cette note de bas de page, supprimer l'appel de note ci-dessus.

# **Liste des tableaux**

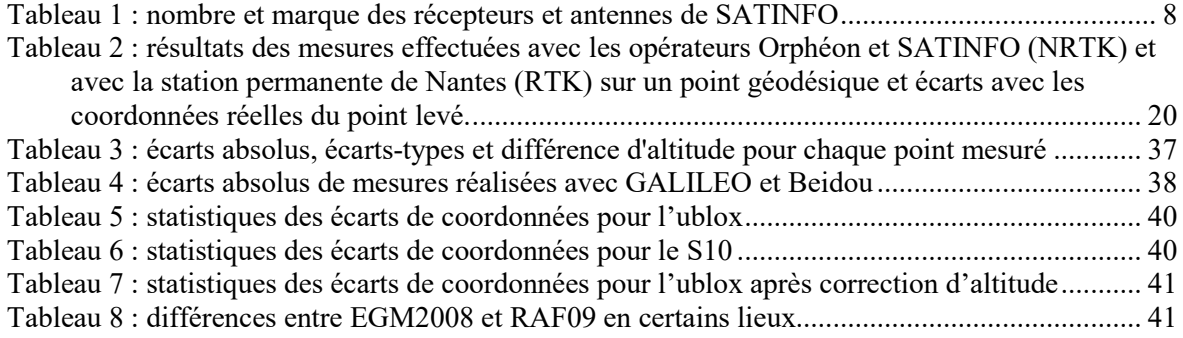

**Développement de méthodes de contrôle des stations d'un réseau RTK et analyse de la précision attendue avec le concept de la station virtuelle** 

**Mémoire d'Ingénieur E.S.G.T, Le Mans 2018** 

#### **RESUME**

**\_\_\_\_\_\_\_\_\_\_\_\_\_\_\_\_\_\_\_\_\_\_\_\_\_\_\_\_\_\_\_\_\_\_\_\_\_\_\_\_\_\_\_\_\_\_\_\_\_\_\_\_\_\_\_\_\_\_\_\_\_\_\_\_\_** 

Le positionnement par satellites (GNSS) est aujourd'hui utilisé dans de nombreux domaines d'activité partout dans le monde. Les réseaux RTK (Real Time Kinematic), apportant des corrections de positionnement pour atteindre une précision centimétrique, se développent actuellement dans la majorité des pays développés. Le concept NRTK de la station virtuelle de référence, utilisé par SATINFO, est basé sur un réseau de stations de référence dont il est nécessaire de contrôler l'intégrité. Le logiciel de calcul TPP (Trimble Pivot Platform) et le logiciel TEQC permettent ces contrôles et la création d'une base de données chez SATINFO sert désormais à la conservation et à l'exploitation des données. De plus, des mesures sur le terrain permettent de connaitre la précision finale atteignable par un utilisateur. Ces mesures permettent de modéliser les erreurs de positionnement et de prévoir une précision en fonction des critères géographiques et des satellites. Tous ces travaux de gestion et contrôle du réseau permettront peut-être à SATINFO de recevoir une certification de qualité ISO.

**Mots clés : GNSS, NRTK, base de données, contrôles, précision, réseau.** 

#### **SUMMARY**

**\_\_\_\_\_\_\_\_\_\_\_\_\_\_\_\_\_\_\_\_\_\_\_\_\_\_\_\_\_\_\_\_\_\_\_\_\_\_\_\_\_\_\_\_\_\_\_\_\_\_\_\_\_\_\_\_\_\_\_\_\_\_\_\_\_** 

Satellite positioning (GNSS) is now used in many fields of activity around the world. Real Time Kinematic (RTK) networks, providing positioning corrections to achieve centimeter accuracy, are currently developing in most developed countries. The NRTK concept of the virtual reference station, used by SATINFO, is based on a reference stations network where integrity has to be controlled. These controls are achievable by the Trimble Pivot Platform (TPP) software and by the TEQC software and a database is now used for data retention and exploitation. In addition, measurements in the field make it possible to know the final precision achievable by users. A positioning error model can be made according to the geographical criteria and the number of satellites. With all these works done, SATINFO may receive a quality certification from ISO.

**Key words : GNSS, NRTK, Data Base, controls, precision, network.**